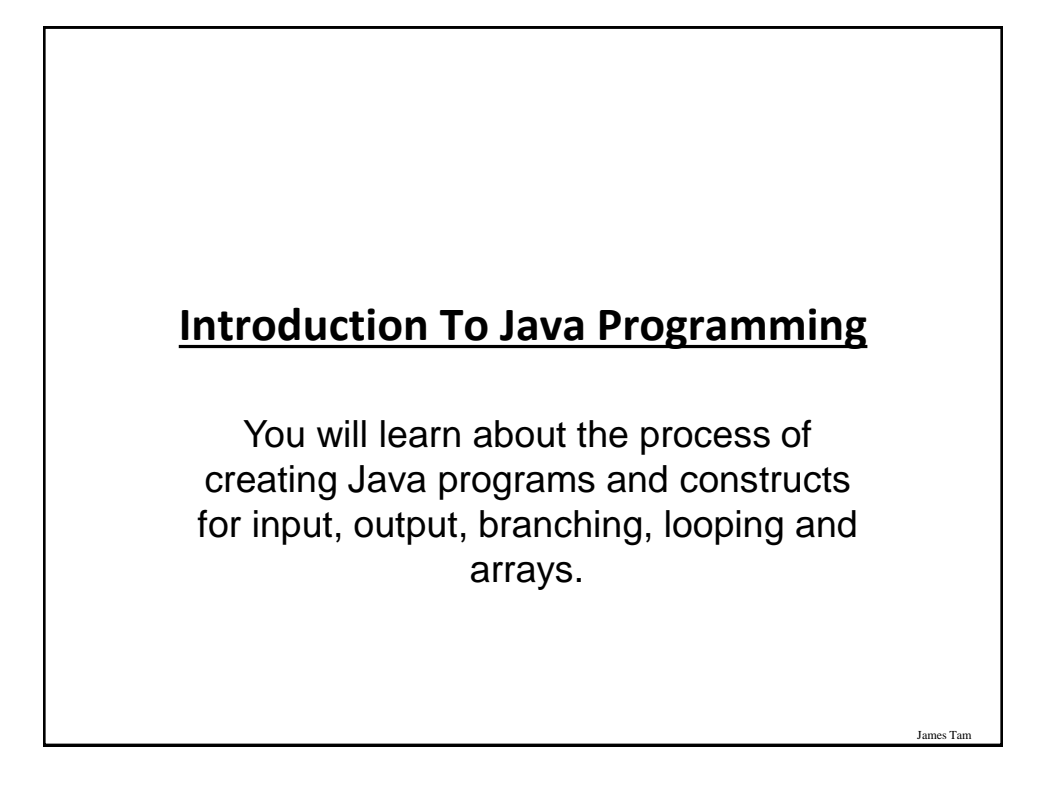

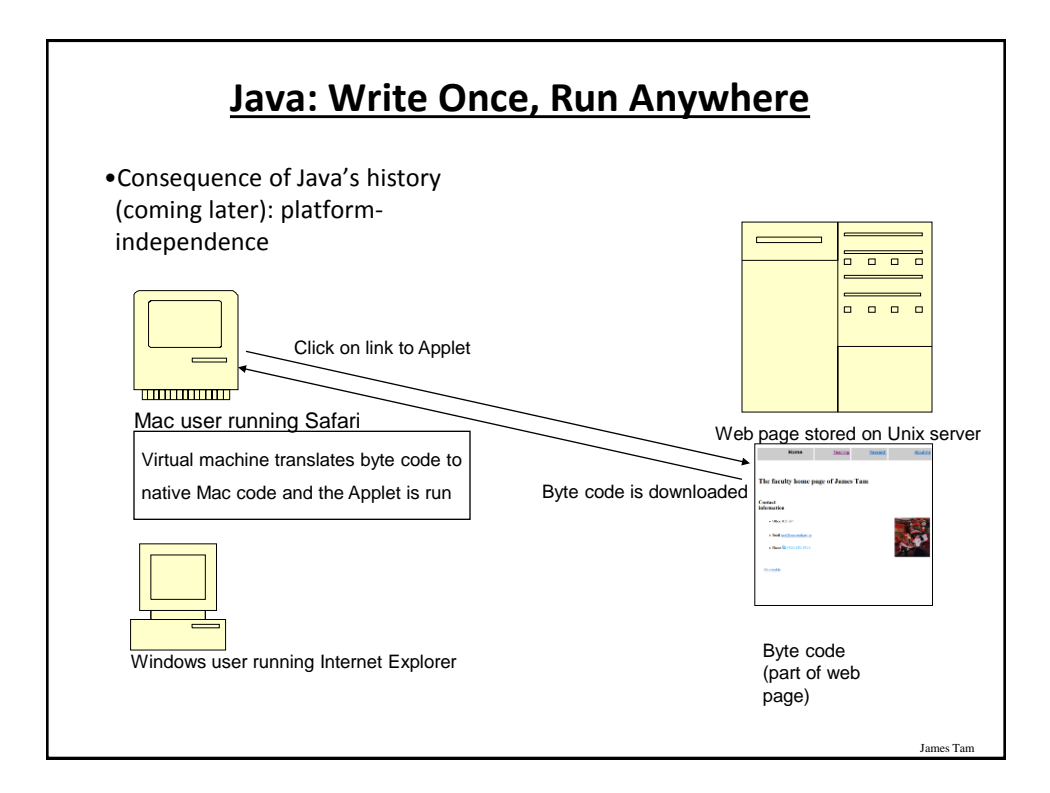

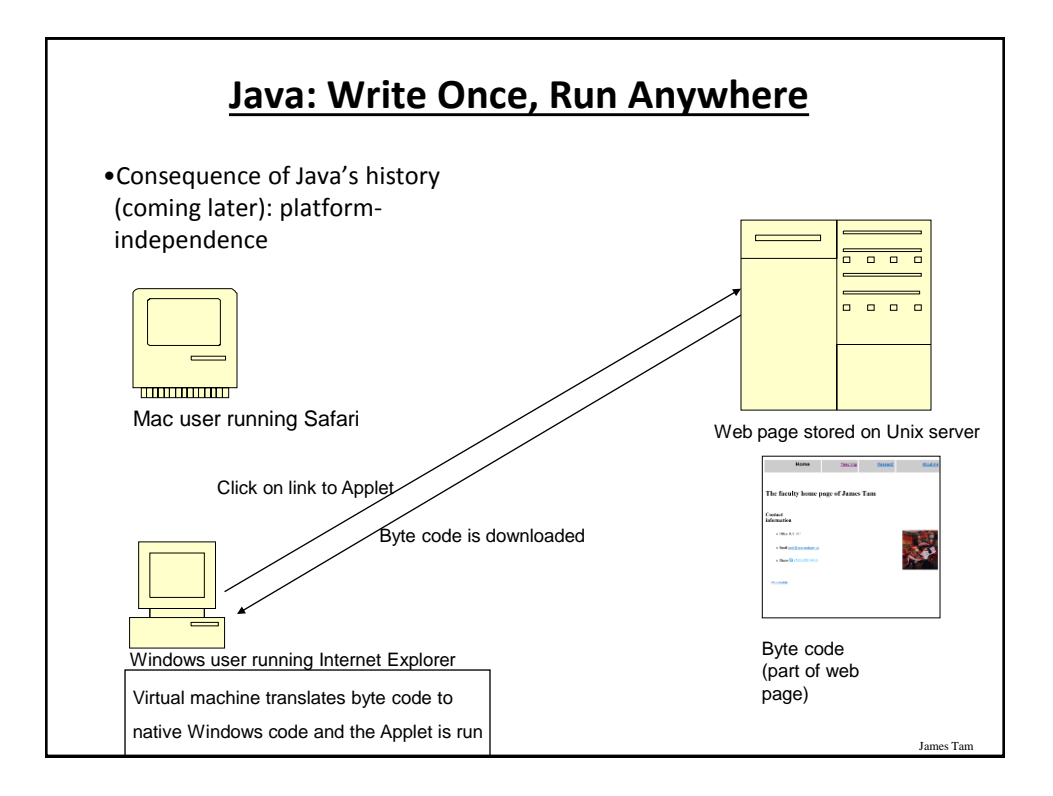

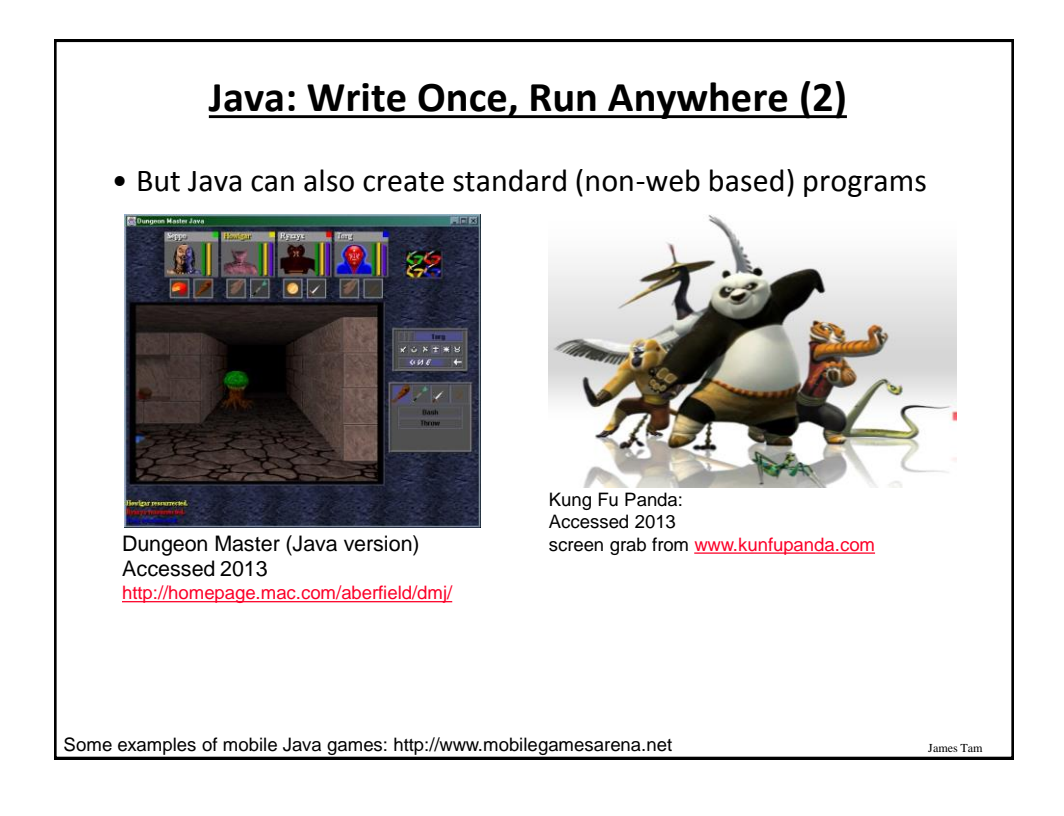

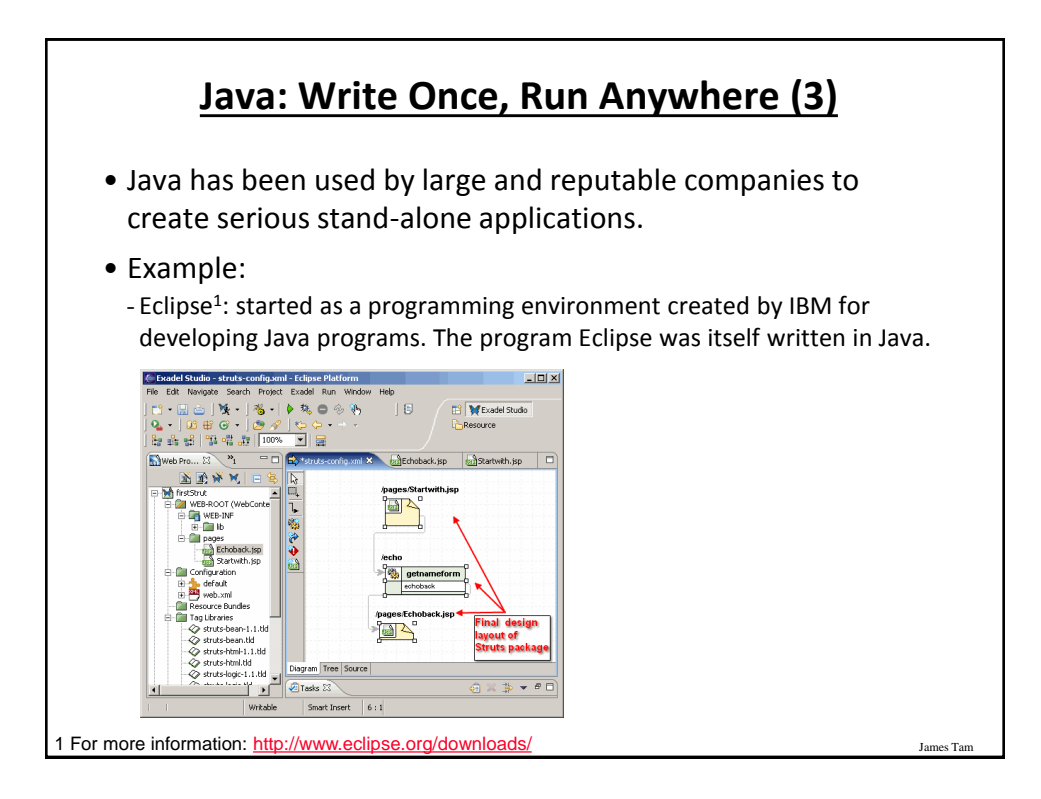

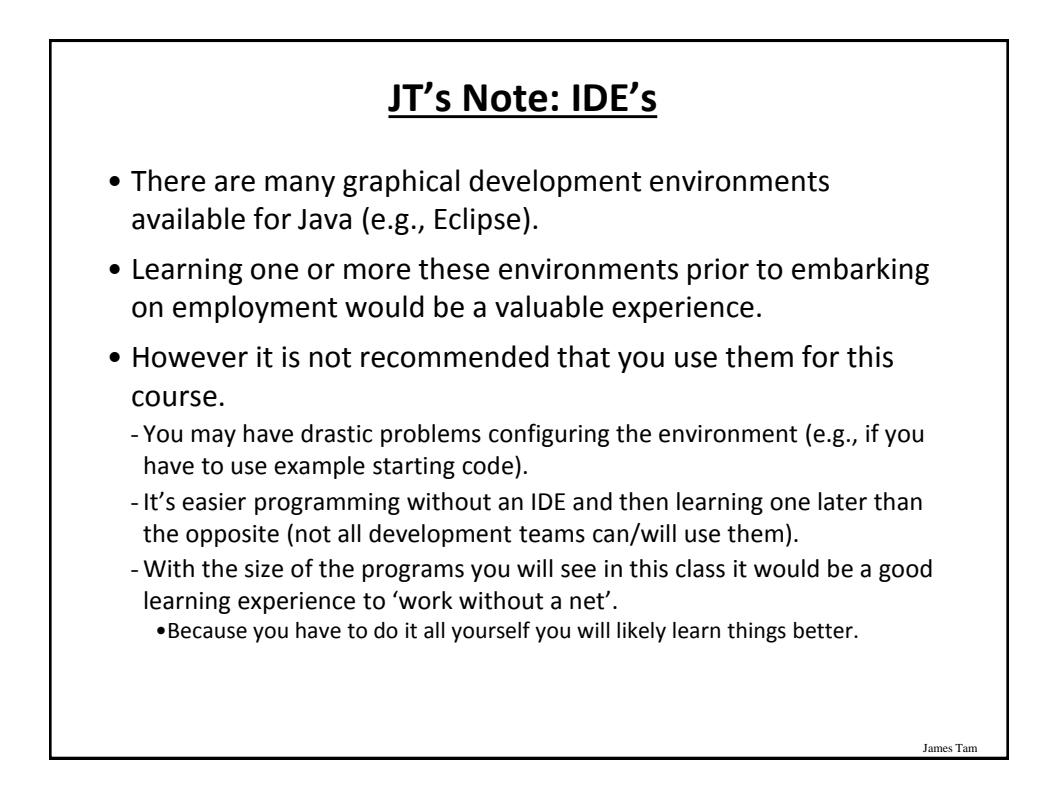

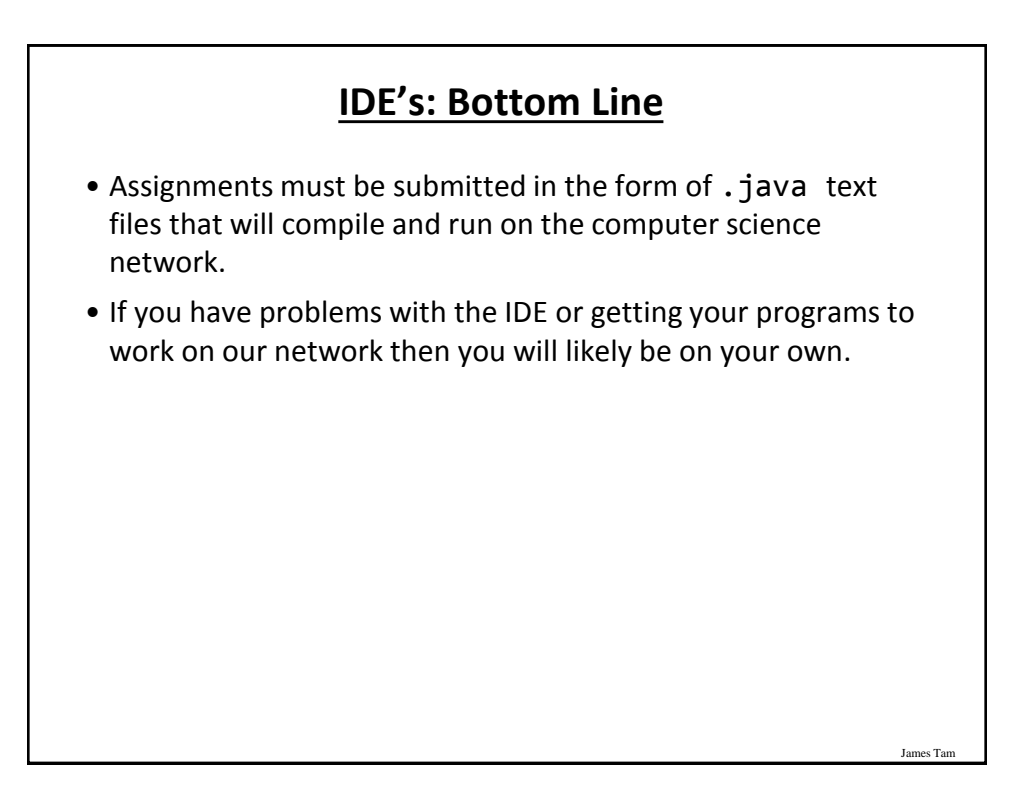

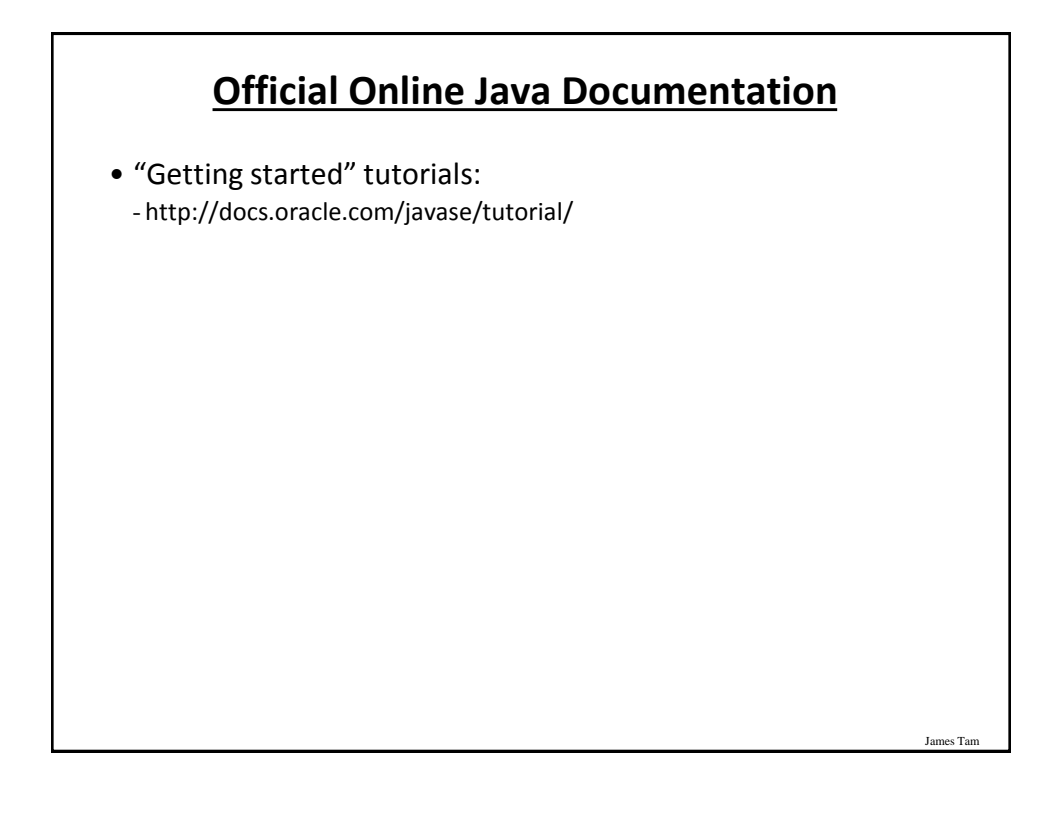

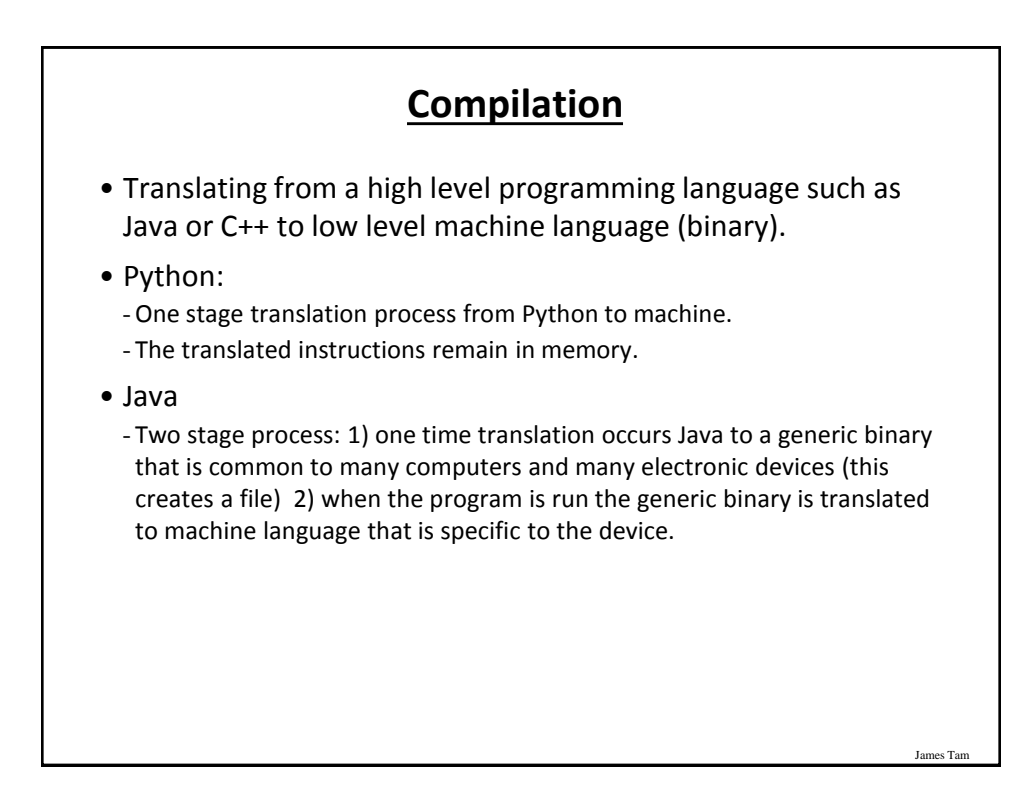

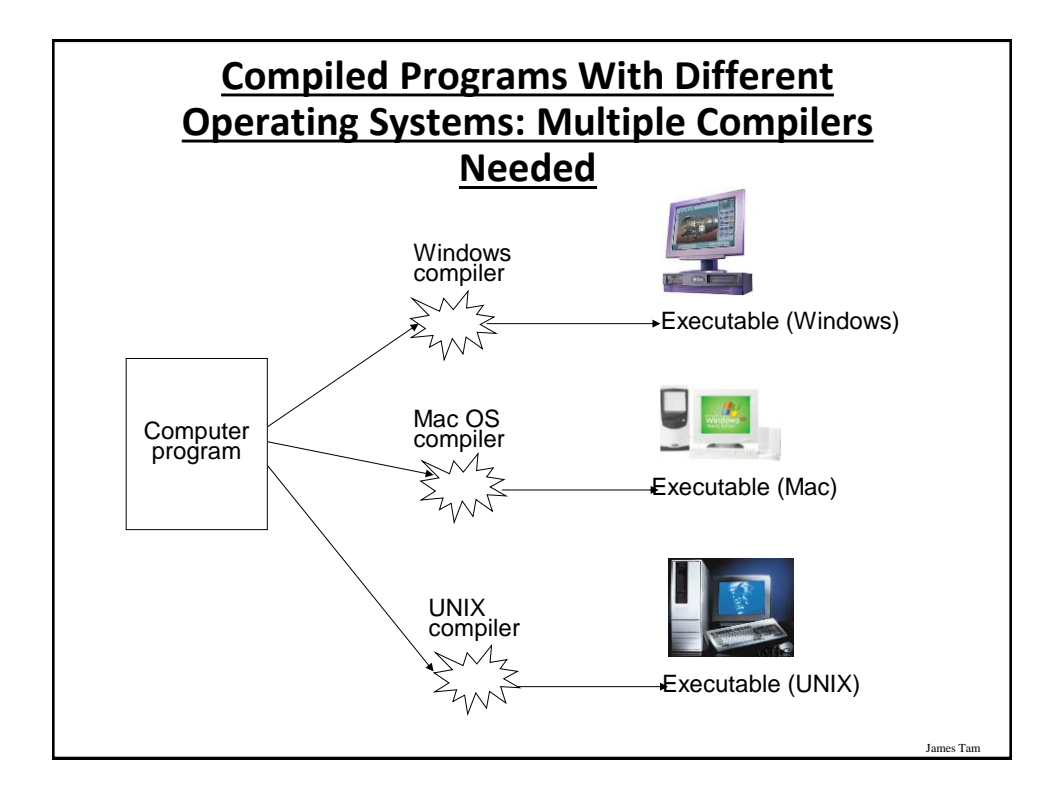

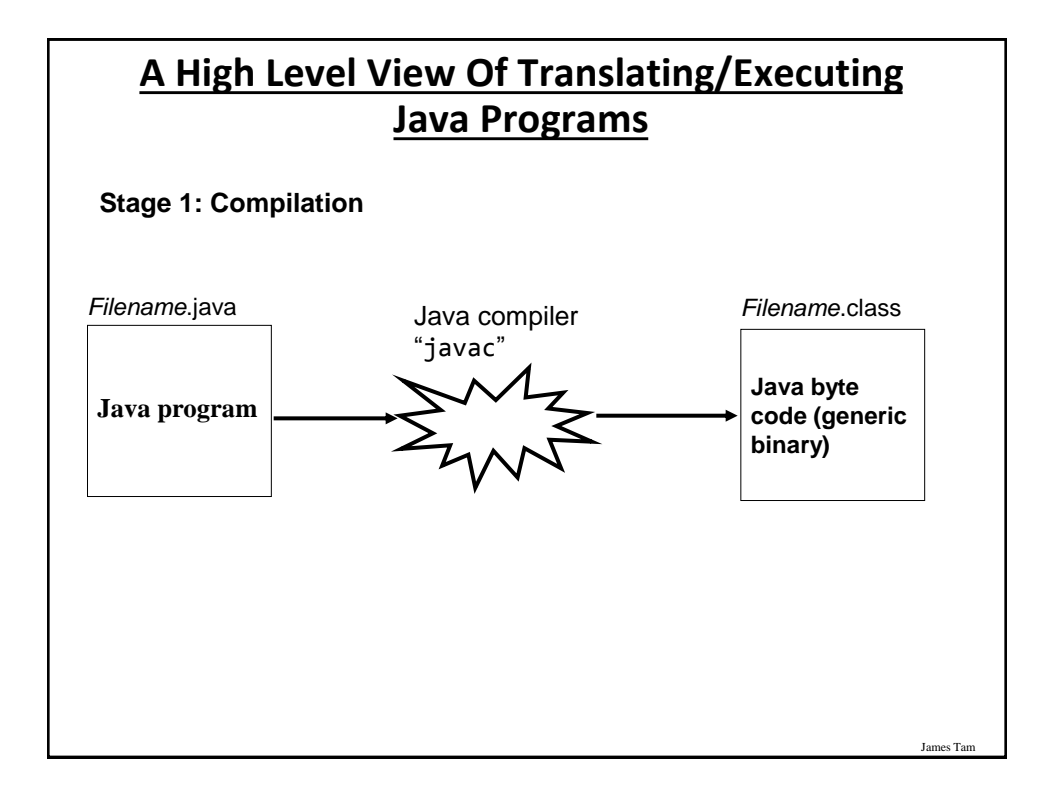

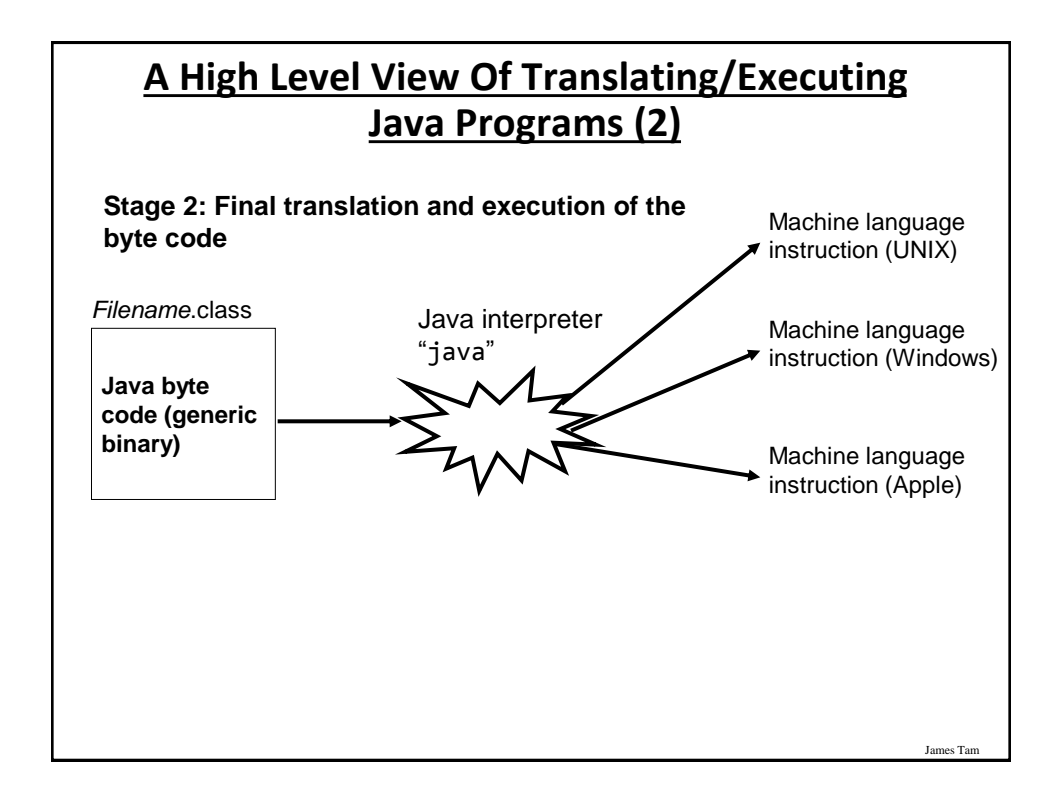

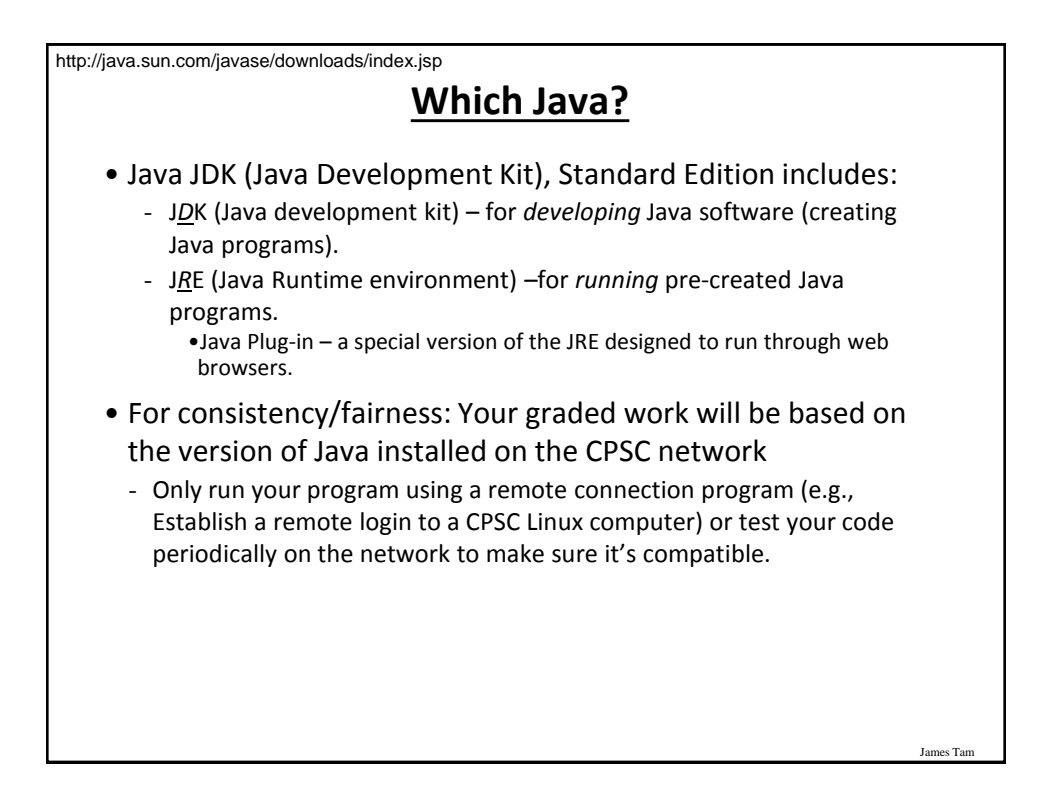

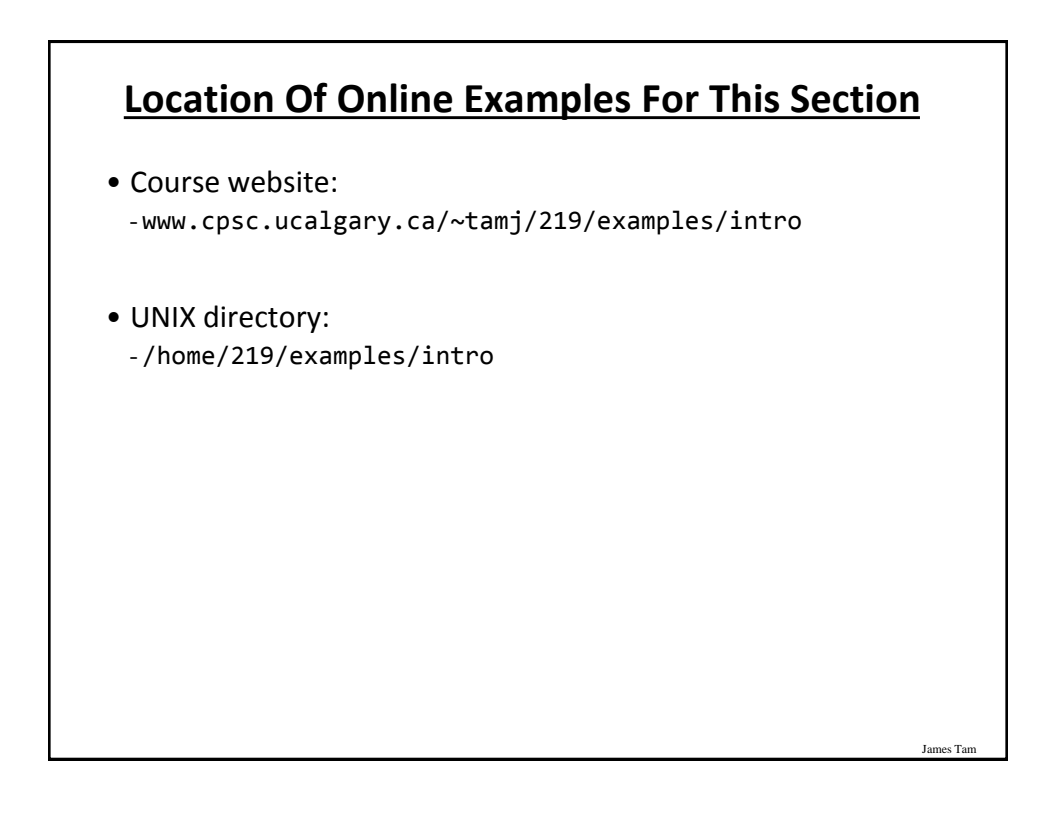

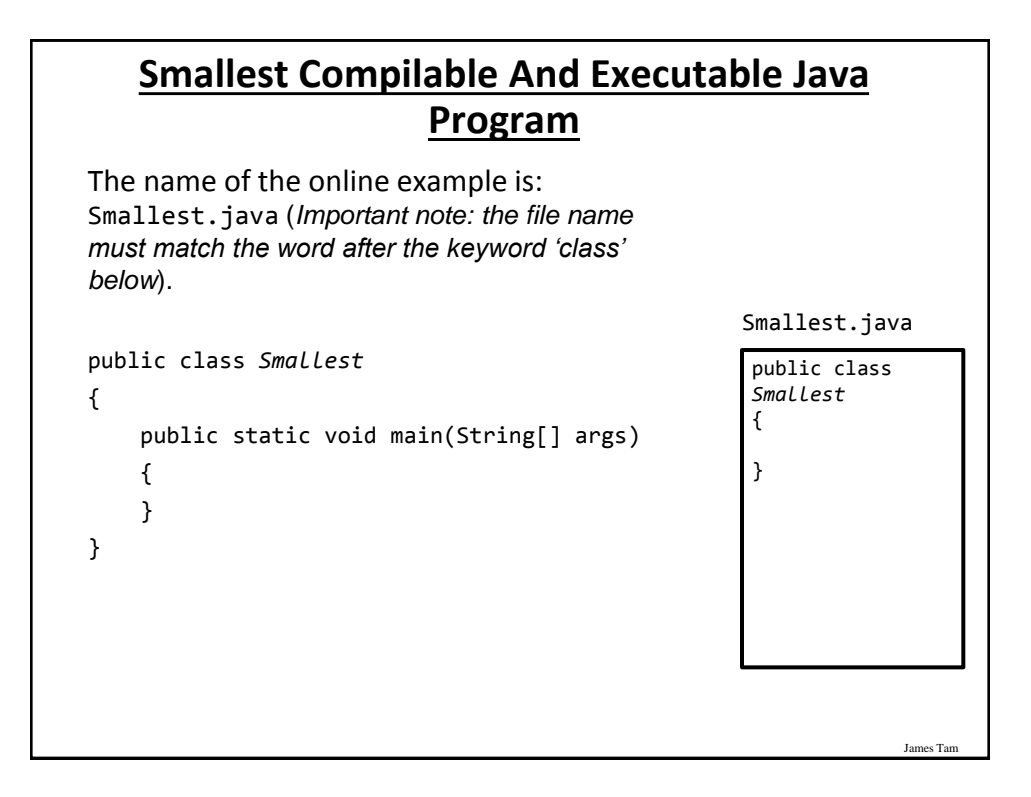

## **Creating/Translating/Running Java Programs: CPSC Network**

**1. Create the program**: Use the editor of your choice (e.g. file name = Smallest.java)

- **Example command line input: emacs Smallest.java**

- Save the program as text files ending with a ". java" suffix

- **2. Translate the program**: from Java to byte code format - Intermediate binary for the architecture of a "virtual machine" - **Example command line input: javac Smallest.java**
- **3. Translate and execute**: The generic byte code translated into an actual hardware specific binary (interpret the byte code) and execute the binary
	- **Example command line input: java Smallest**

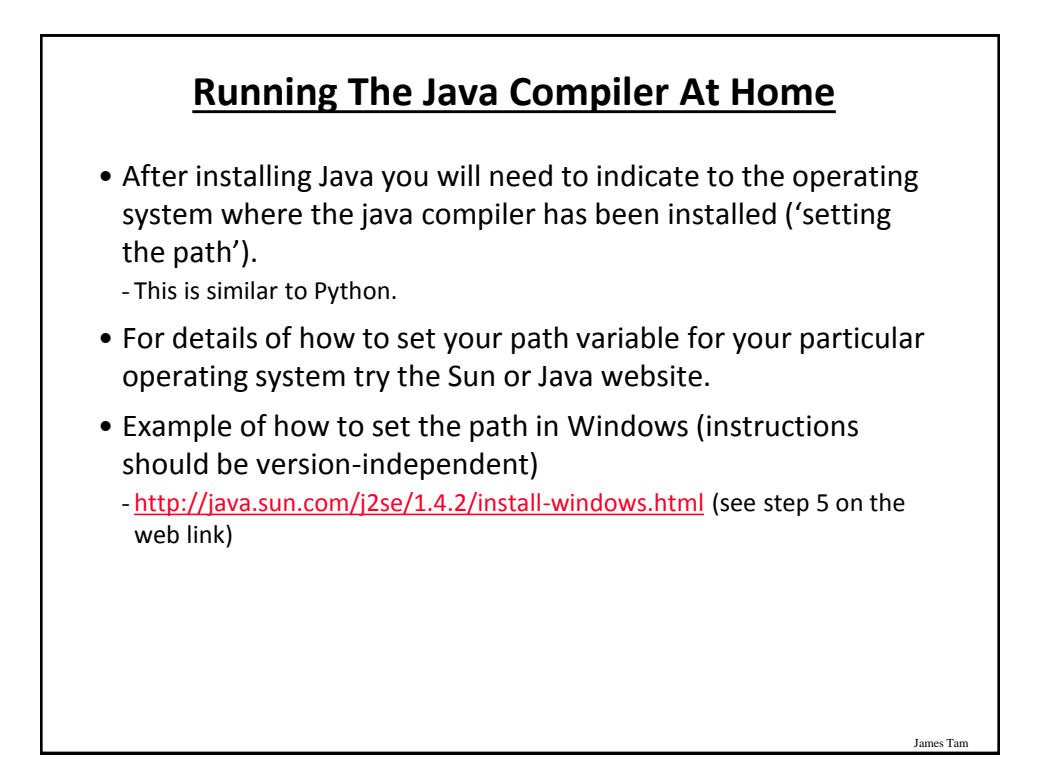

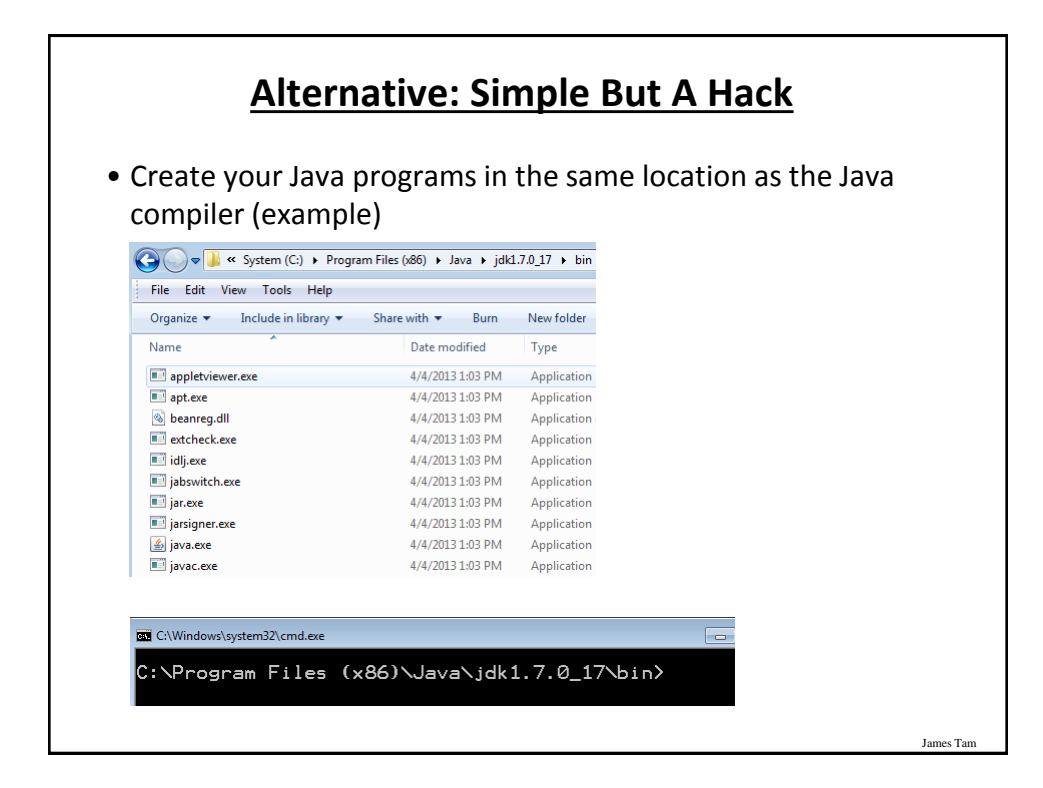

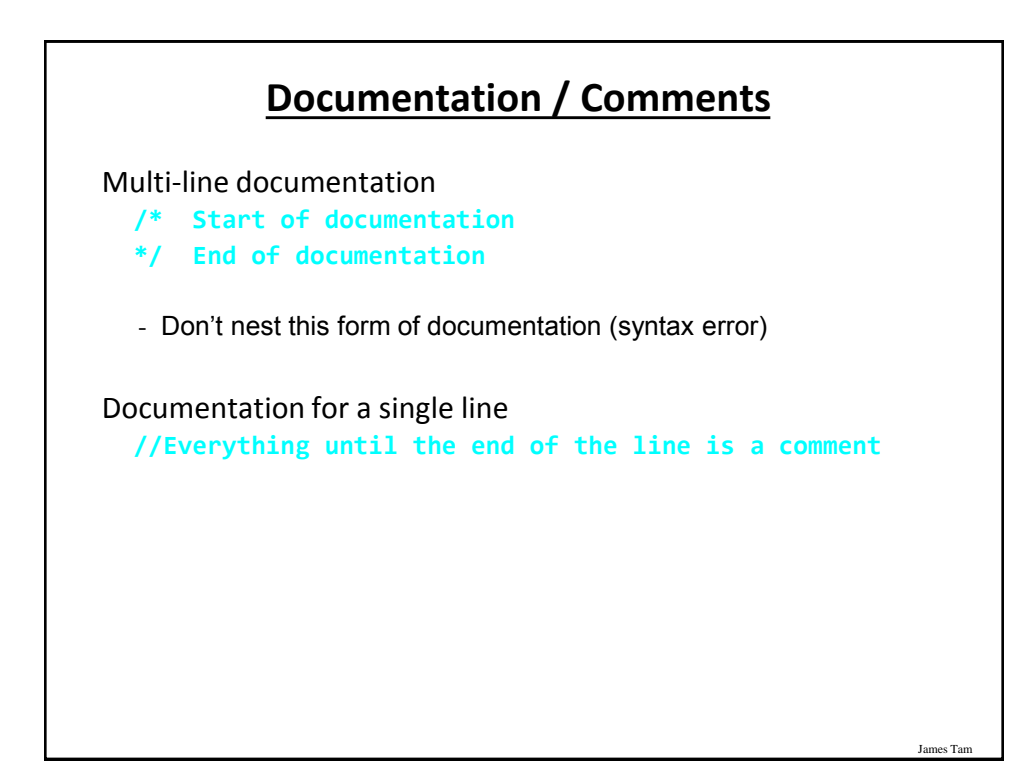

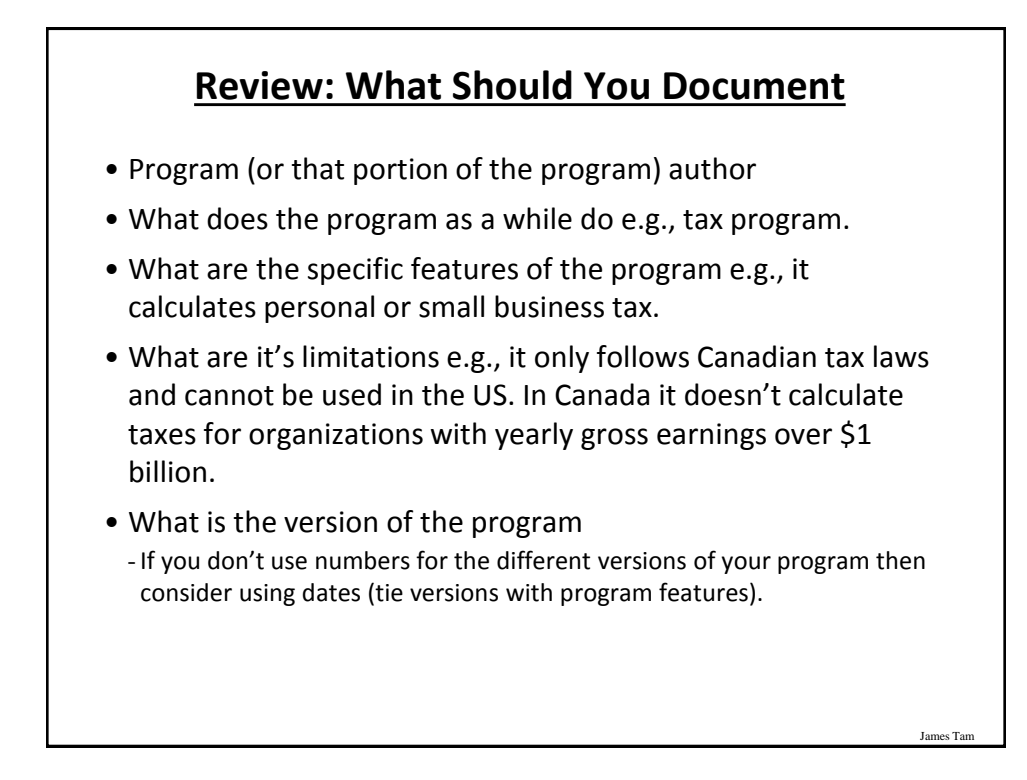

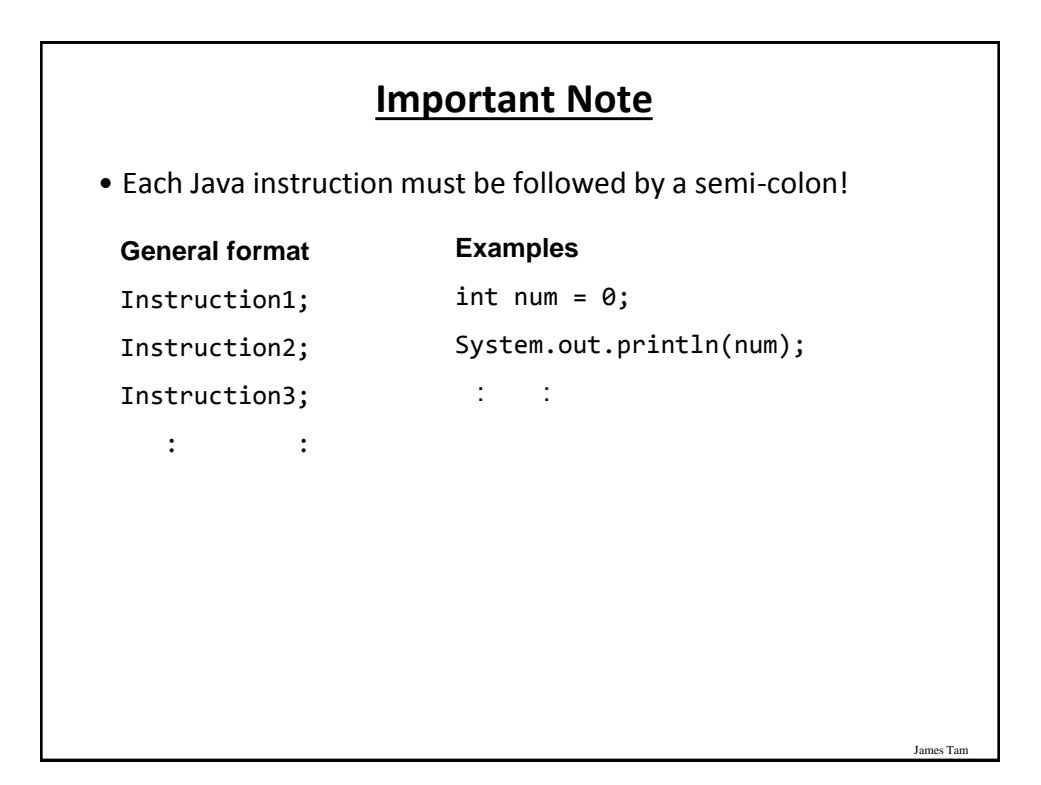

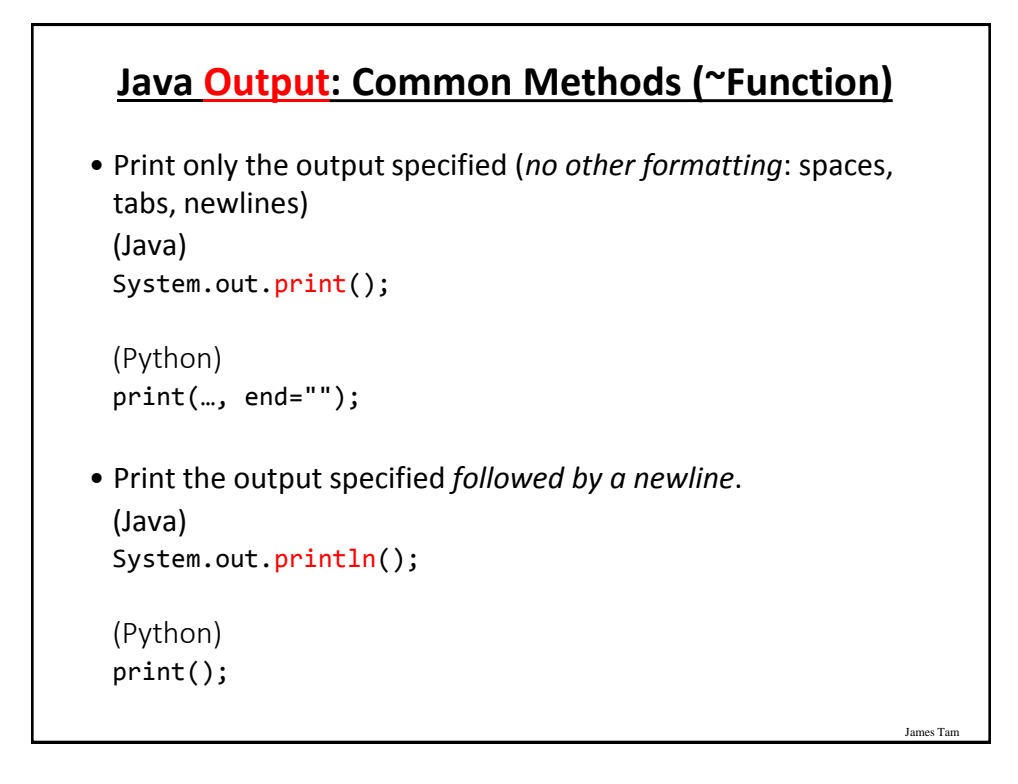

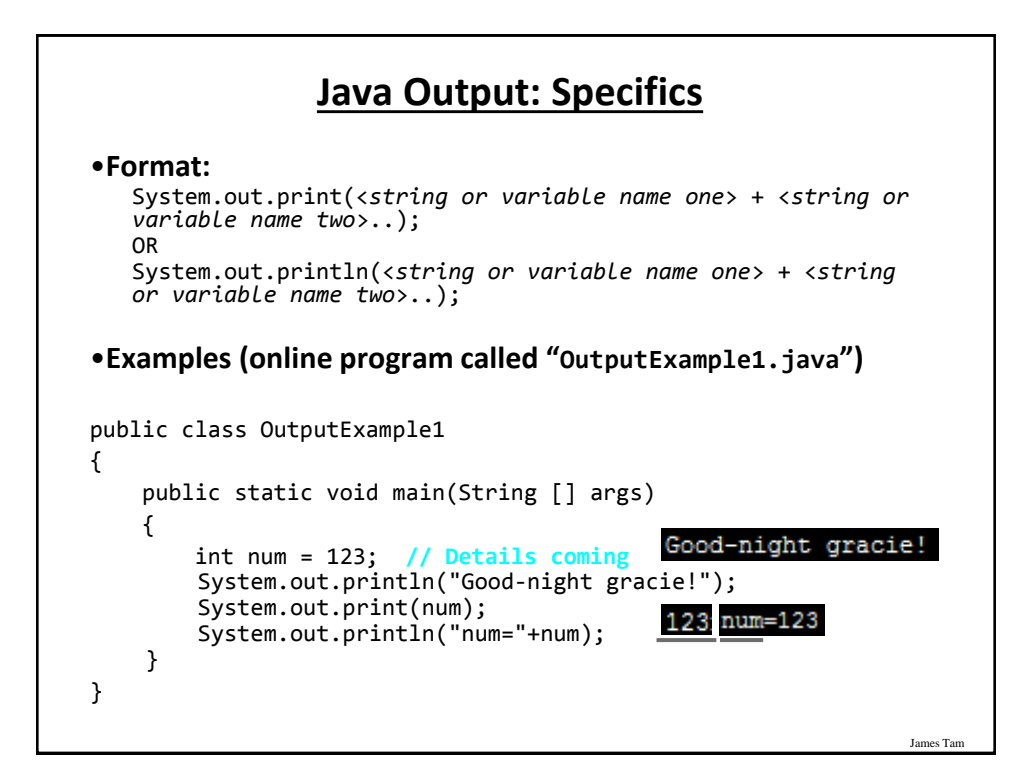

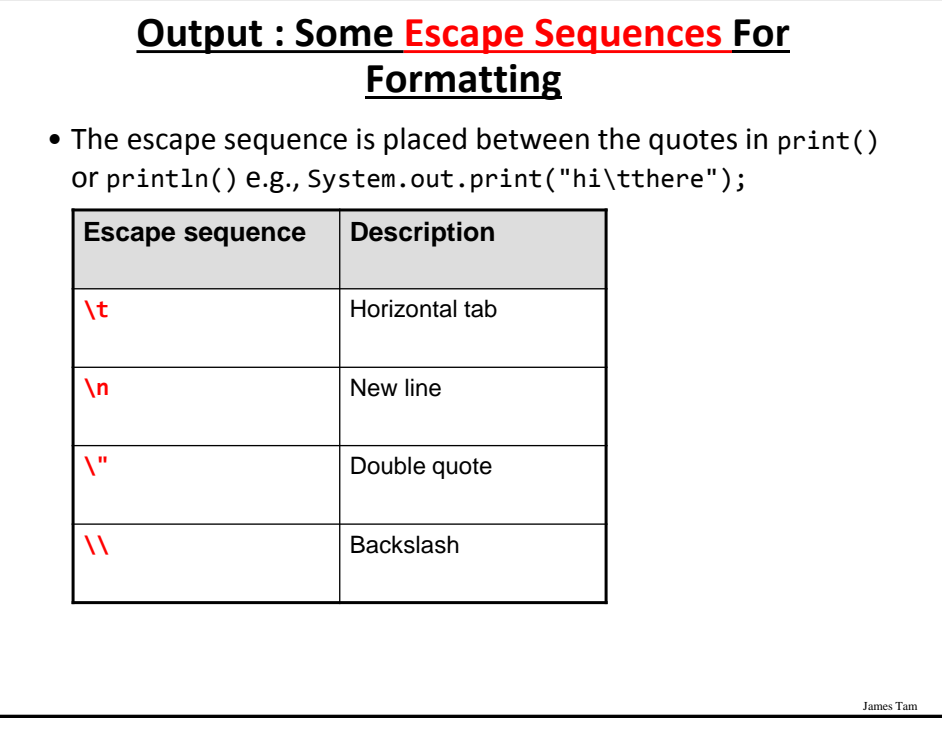

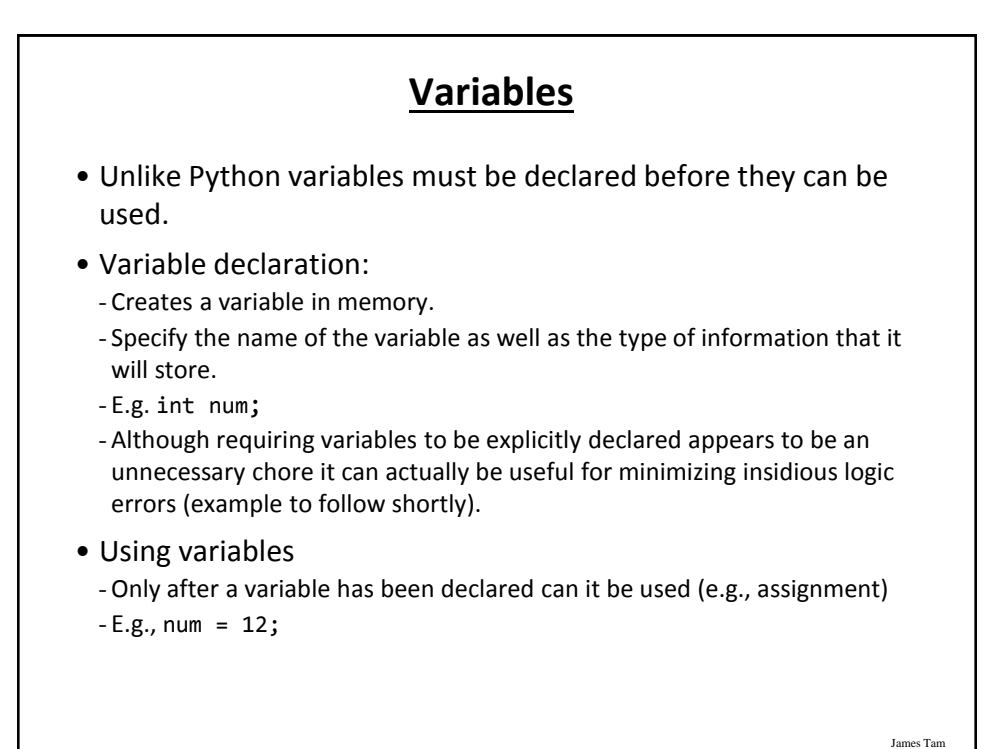

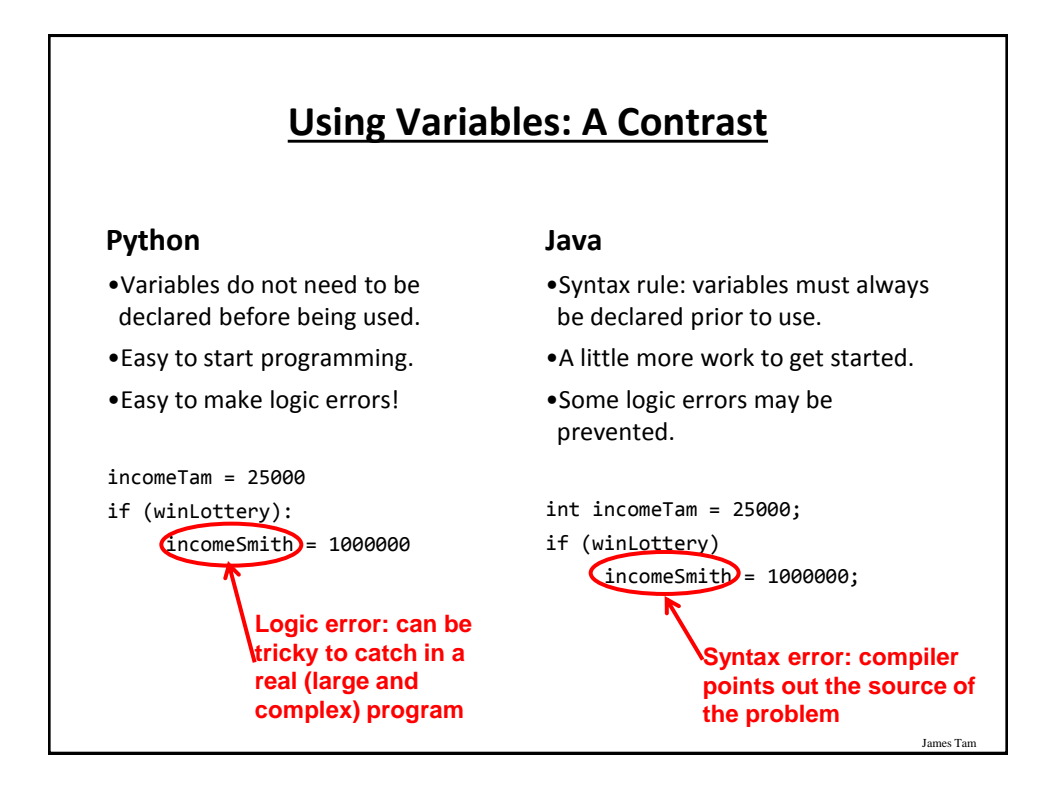

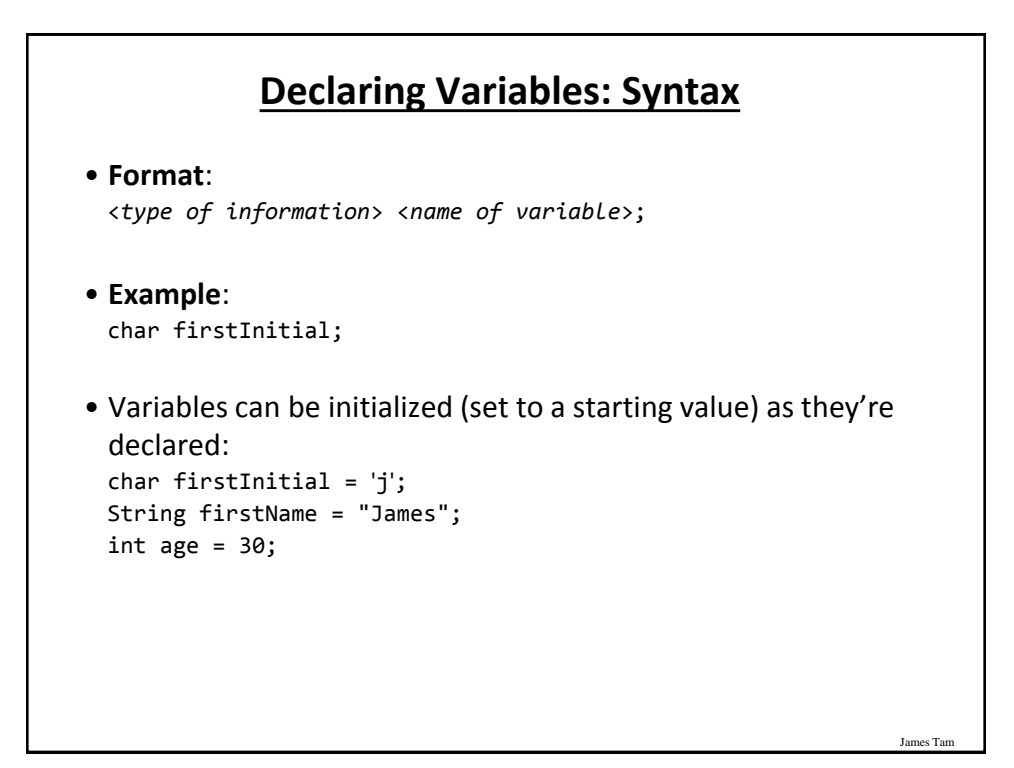

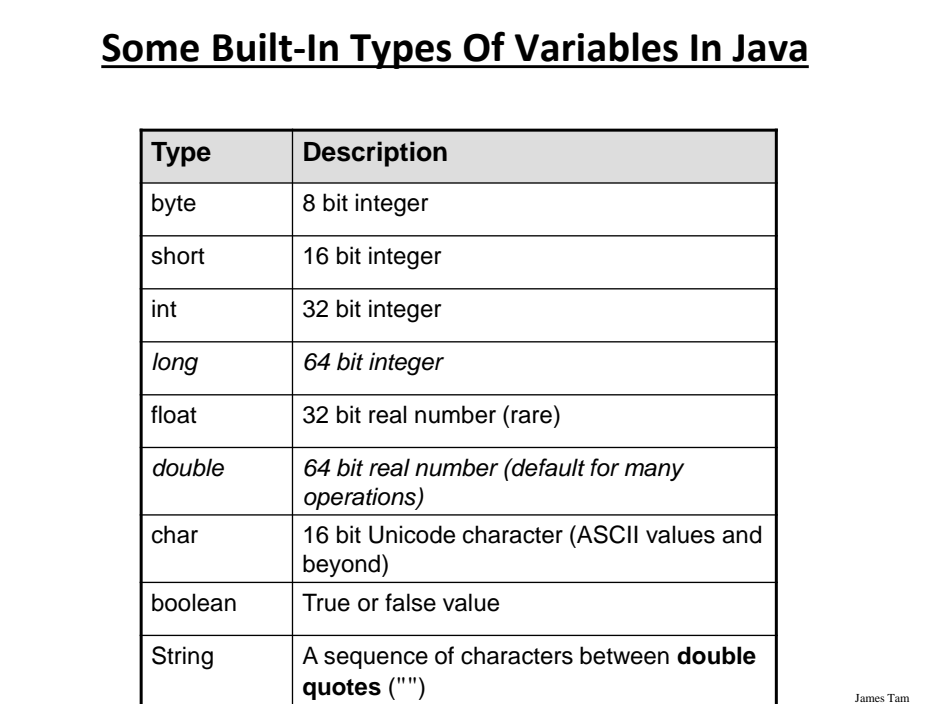

## **Location Of Variable Declarations**

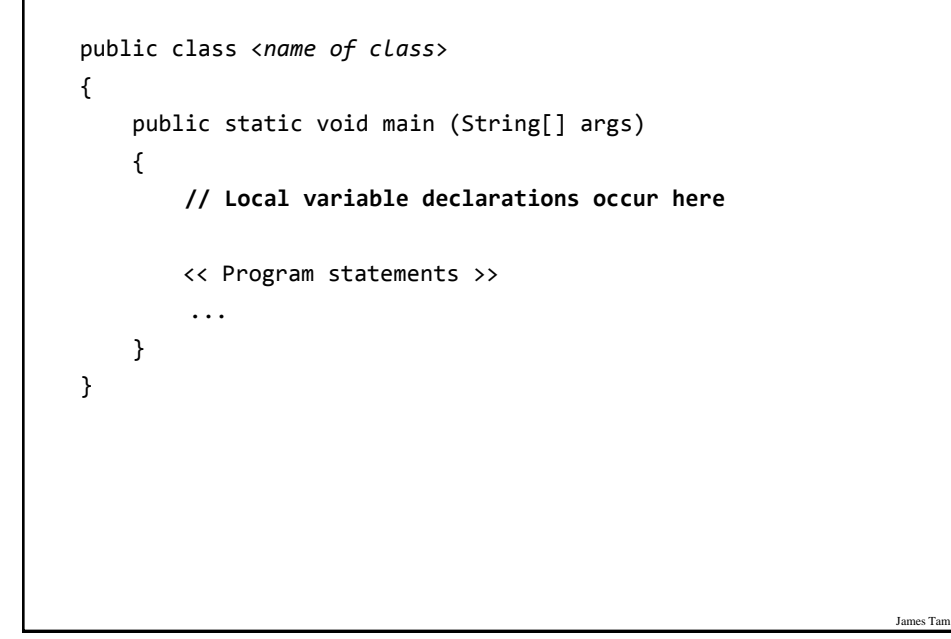

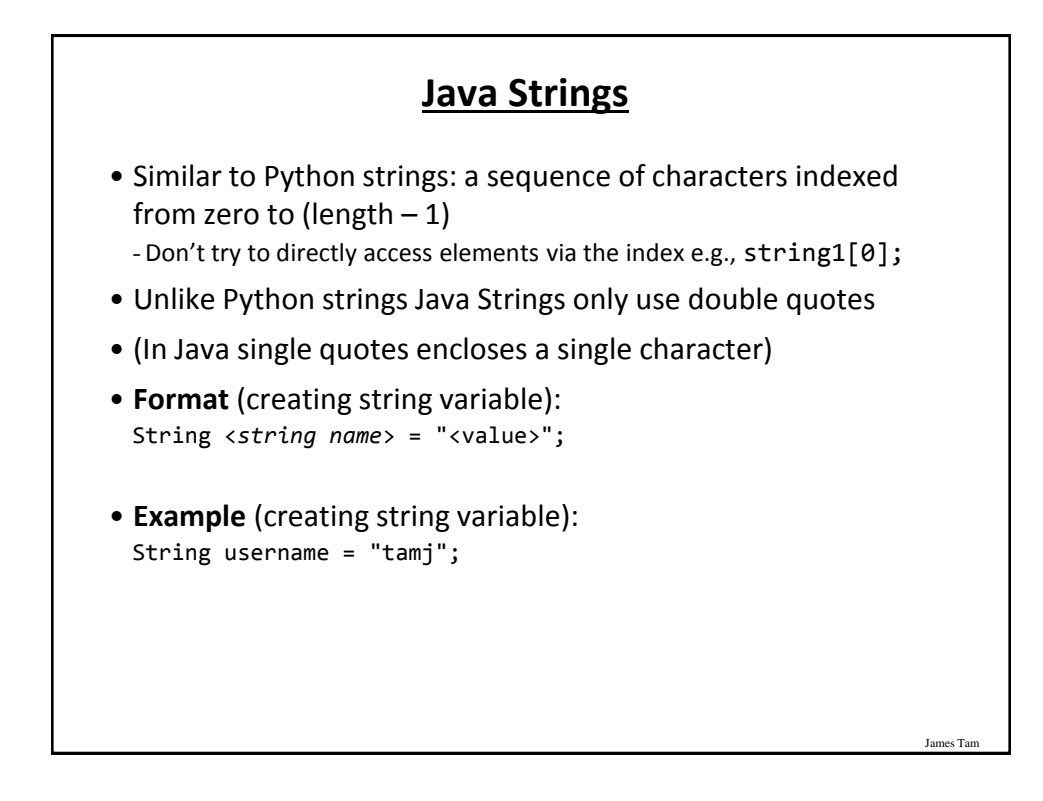

## **Common String Methods**

#### • **Examples useful methods**:

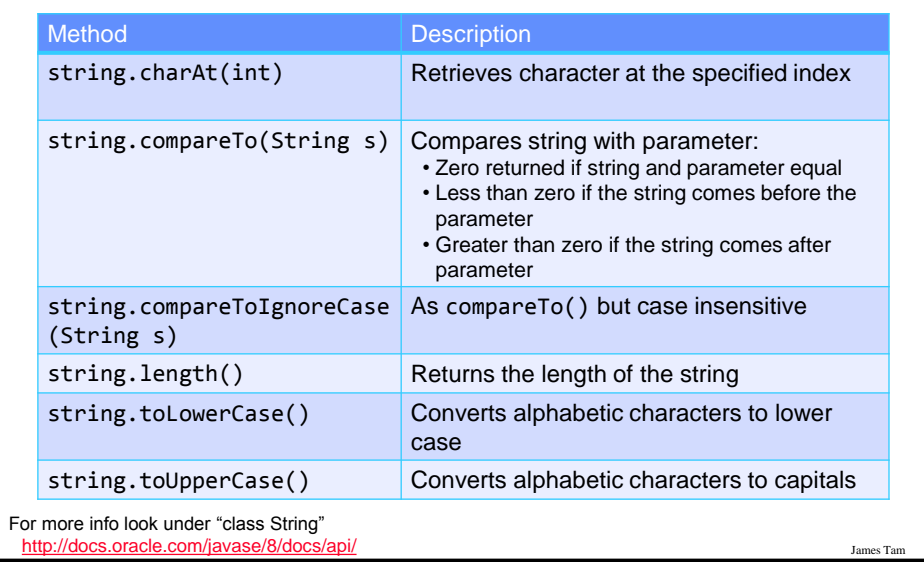

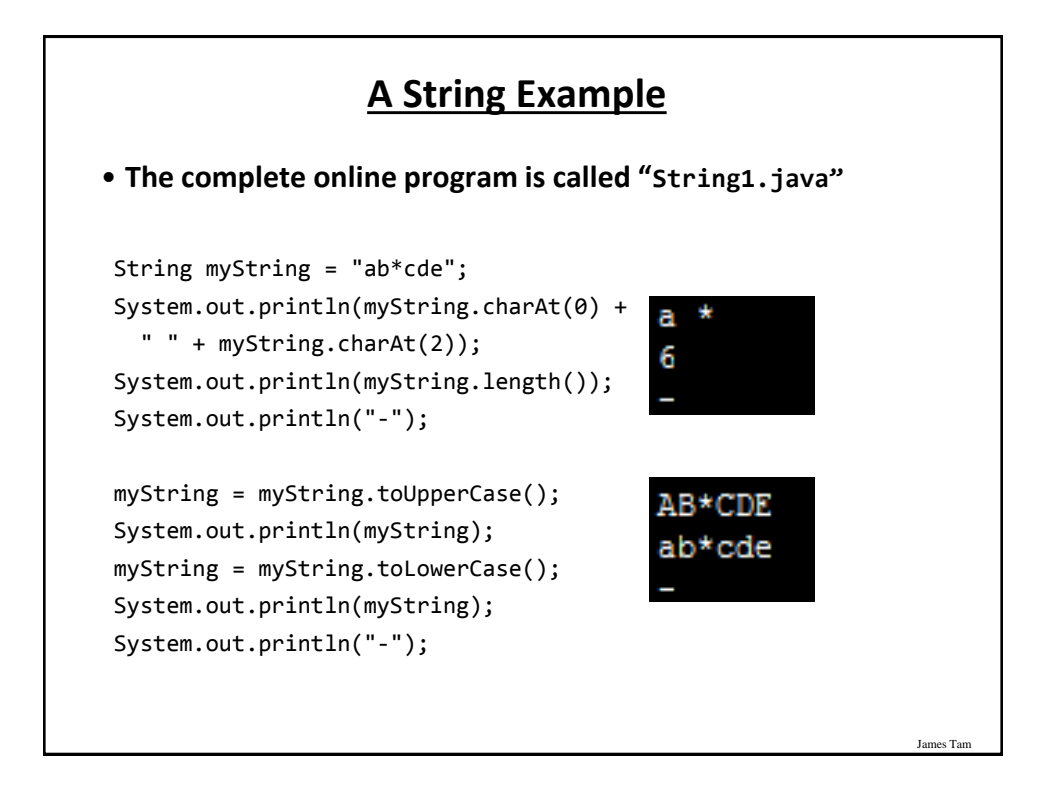

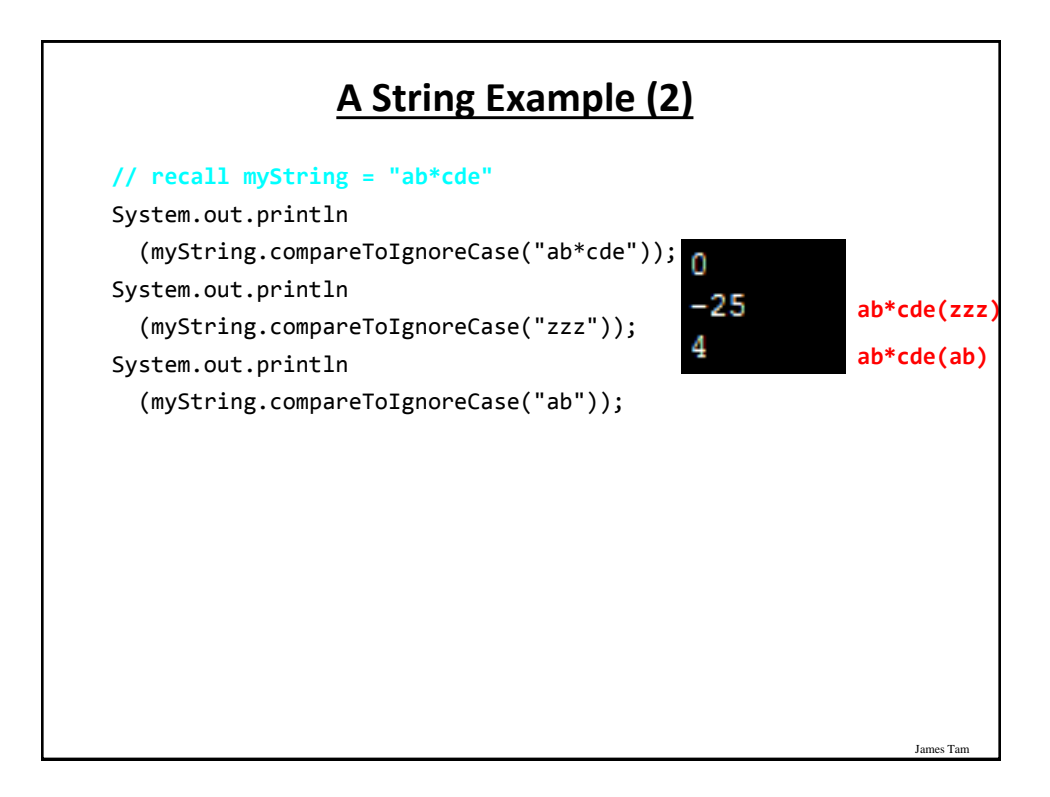

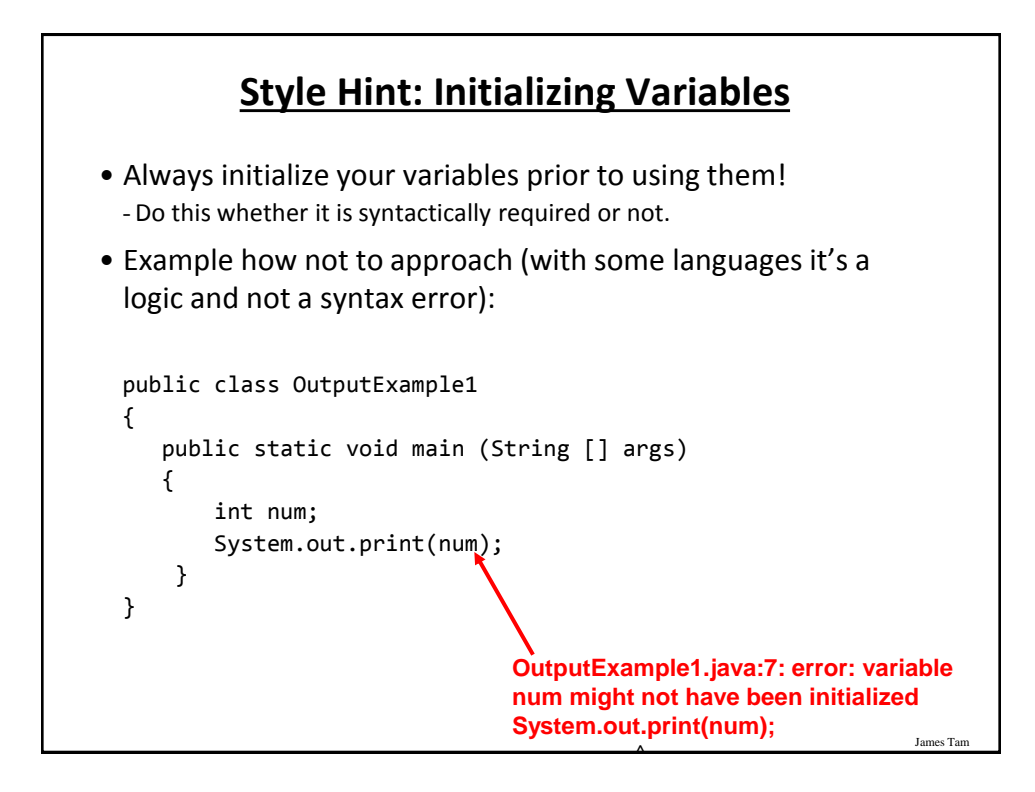

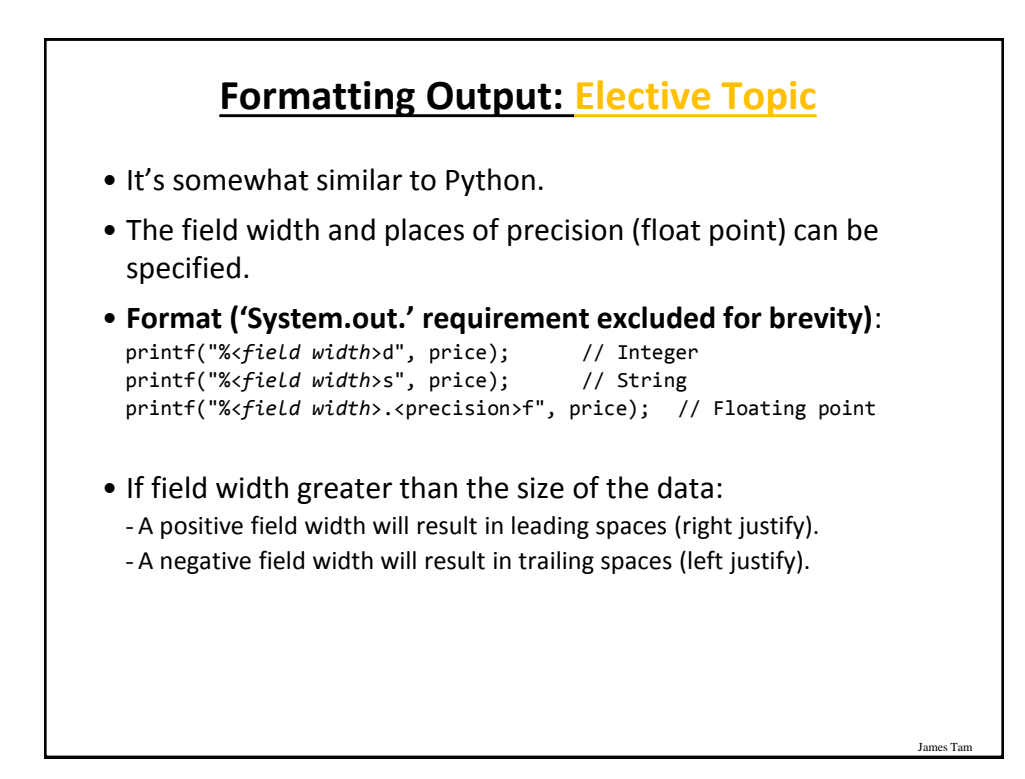

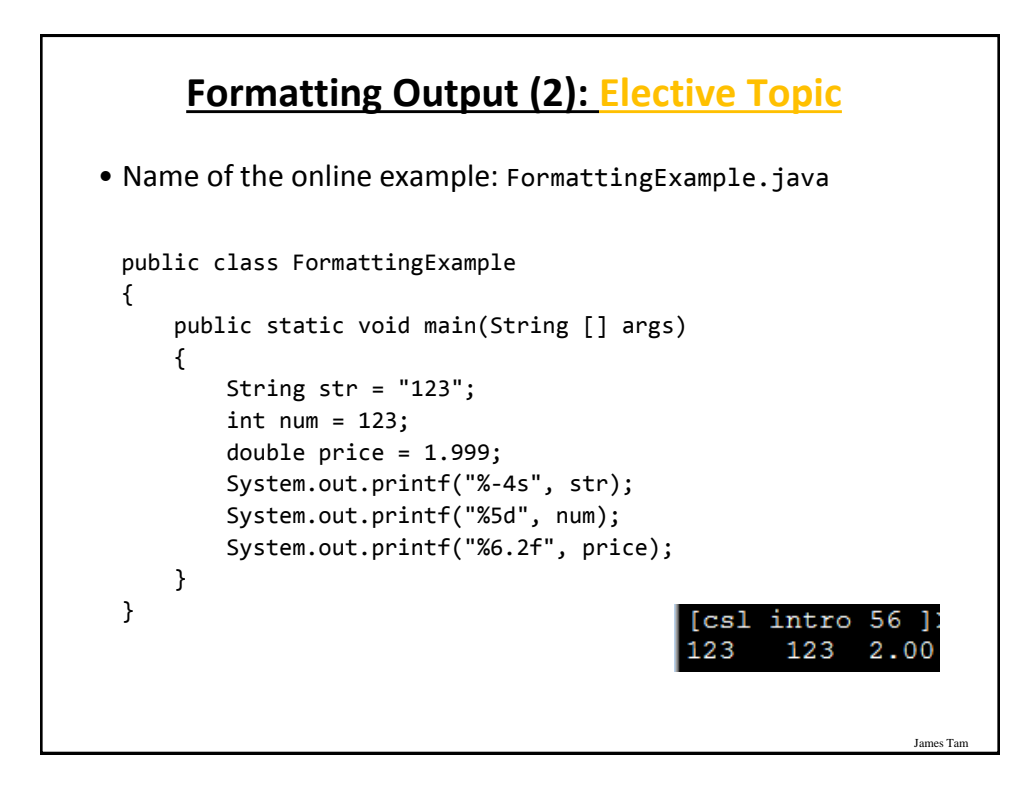

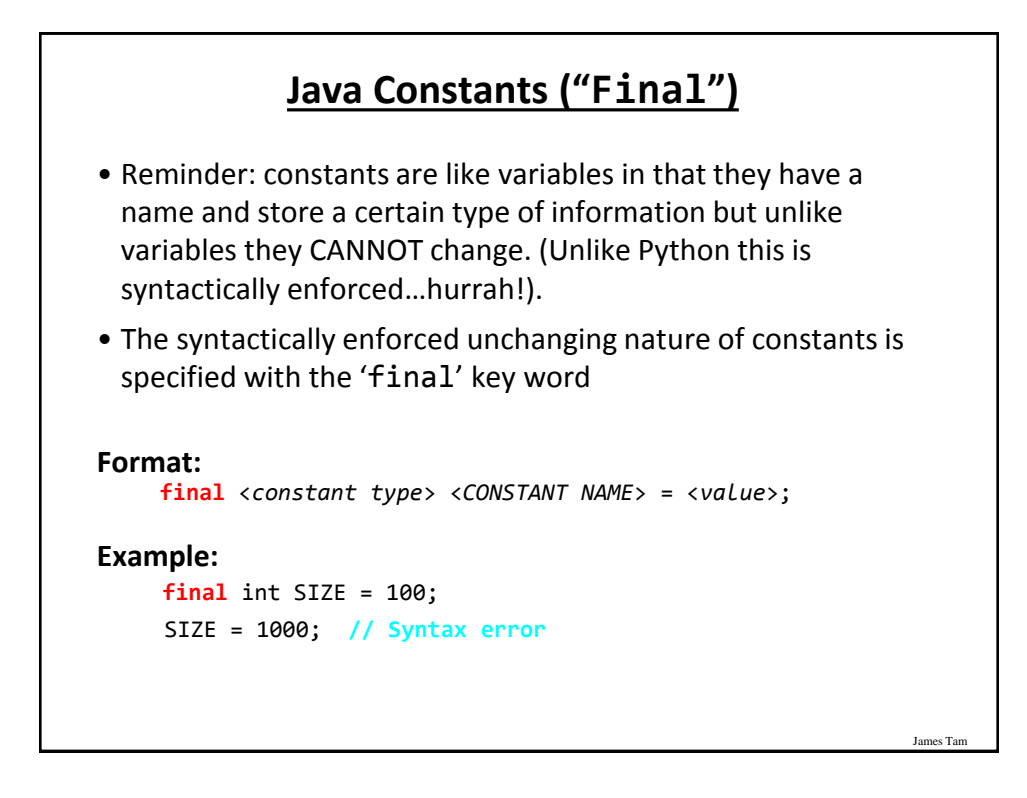

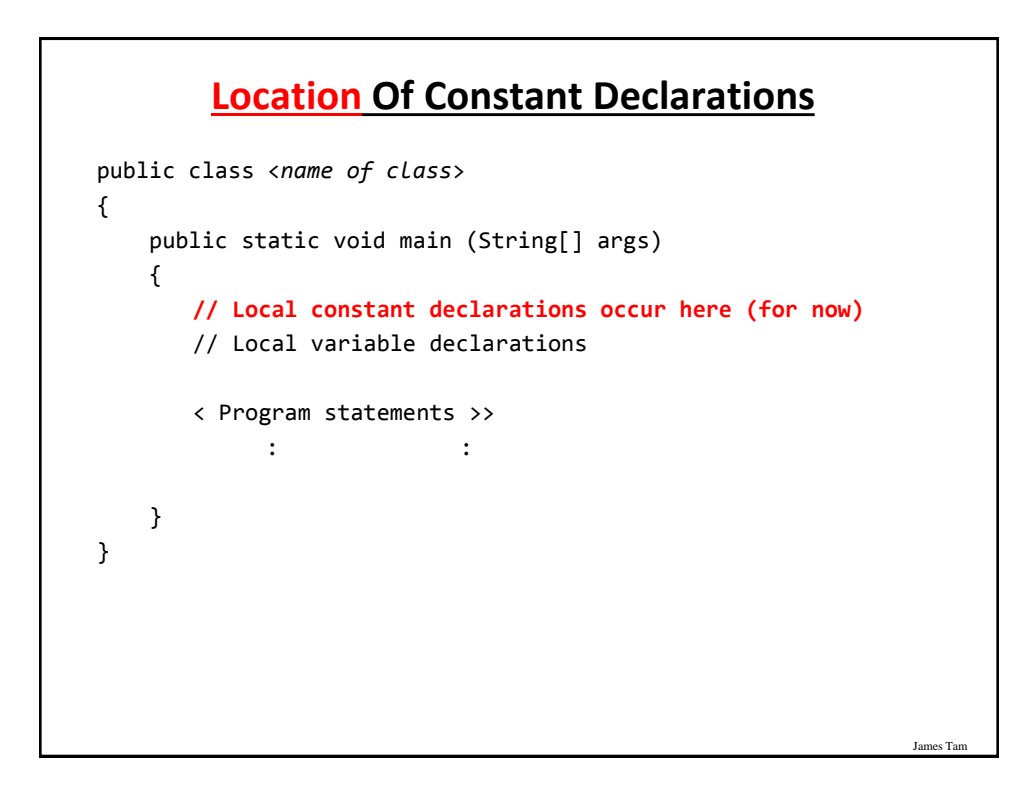

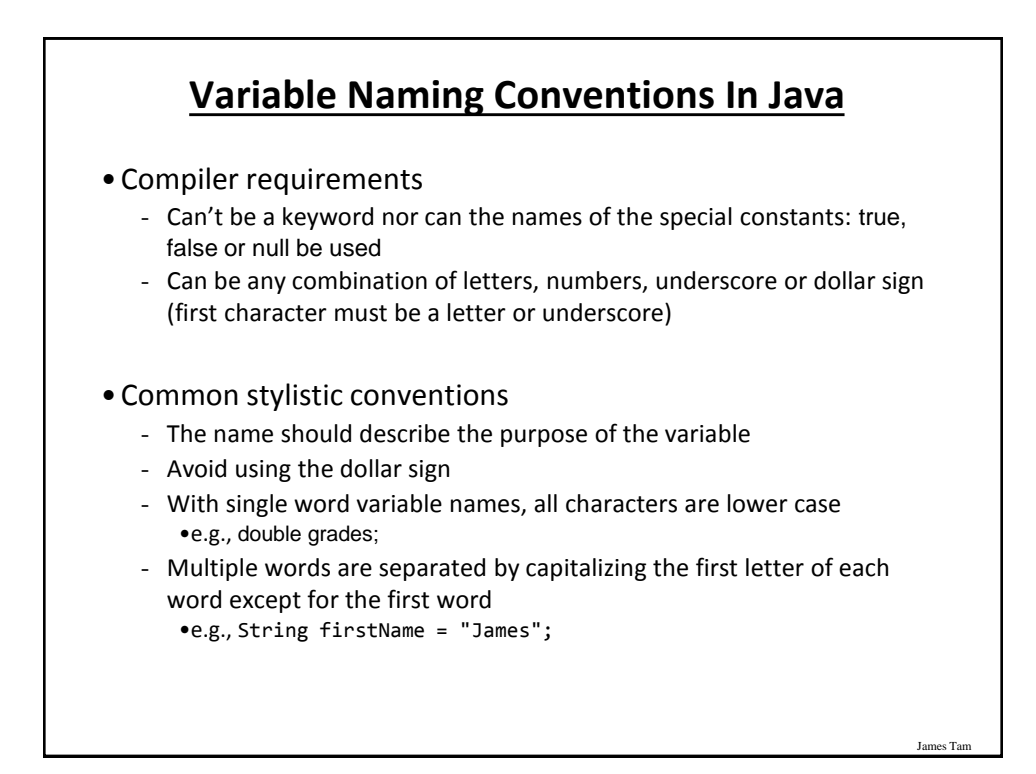

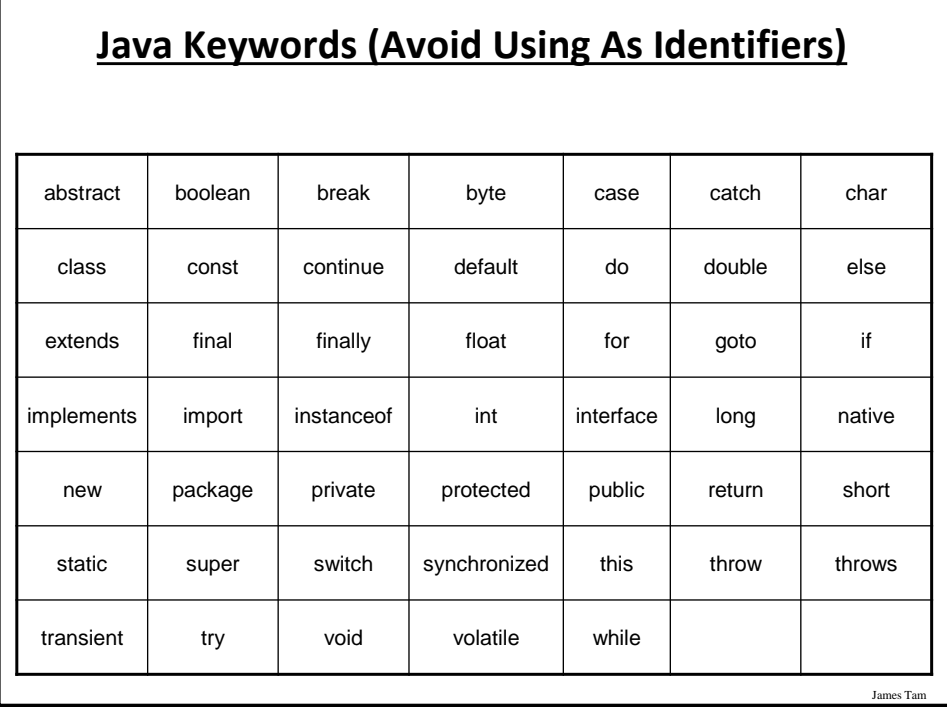

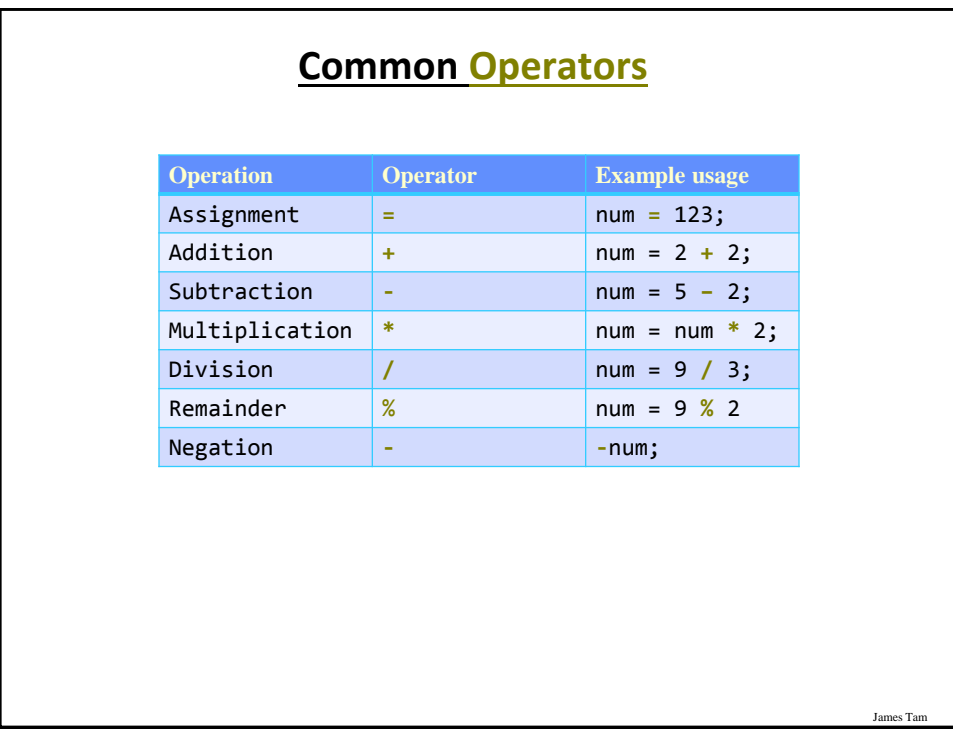

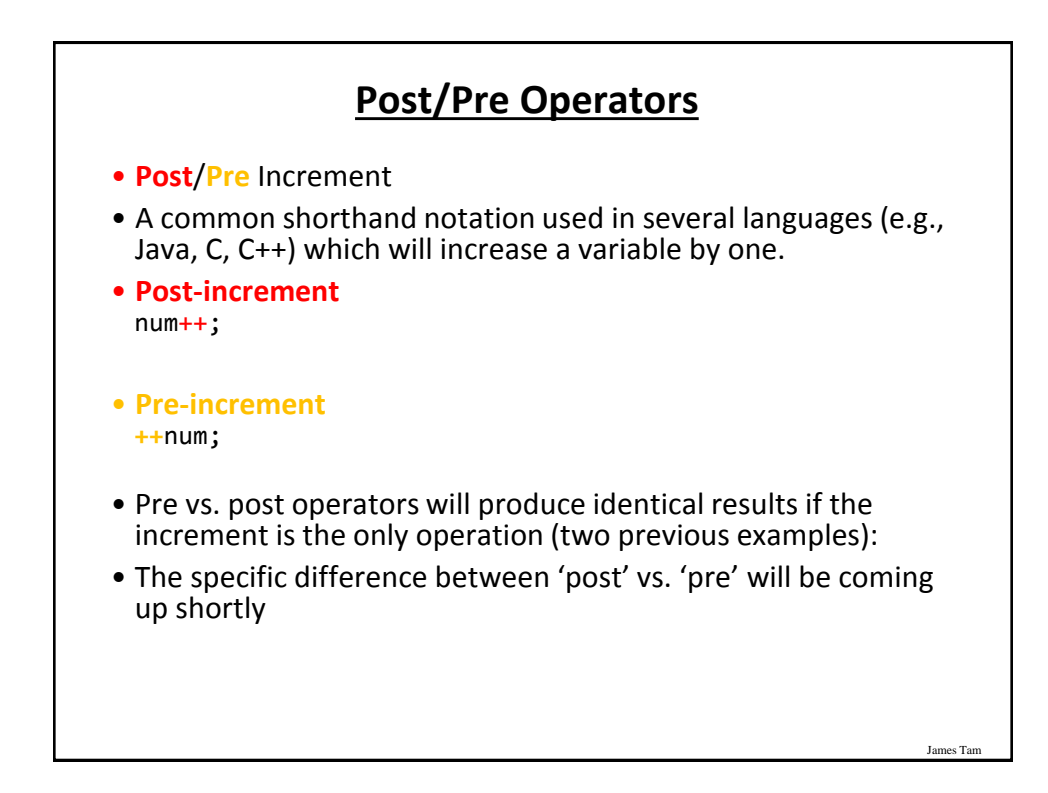

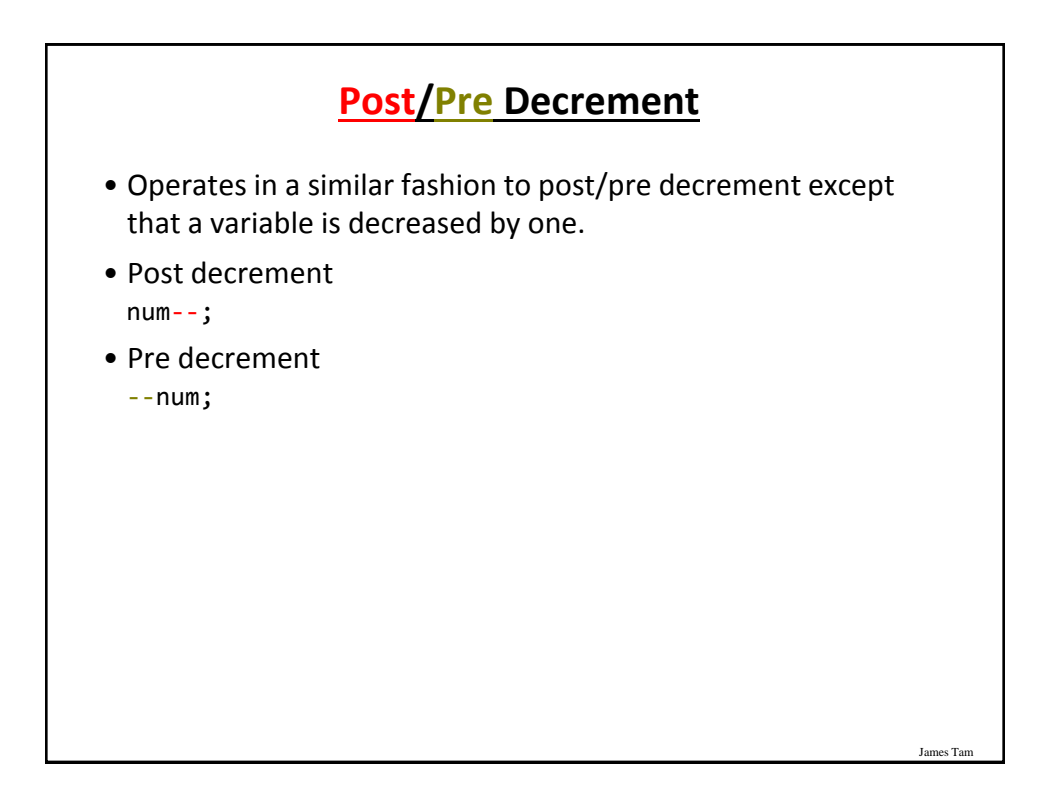

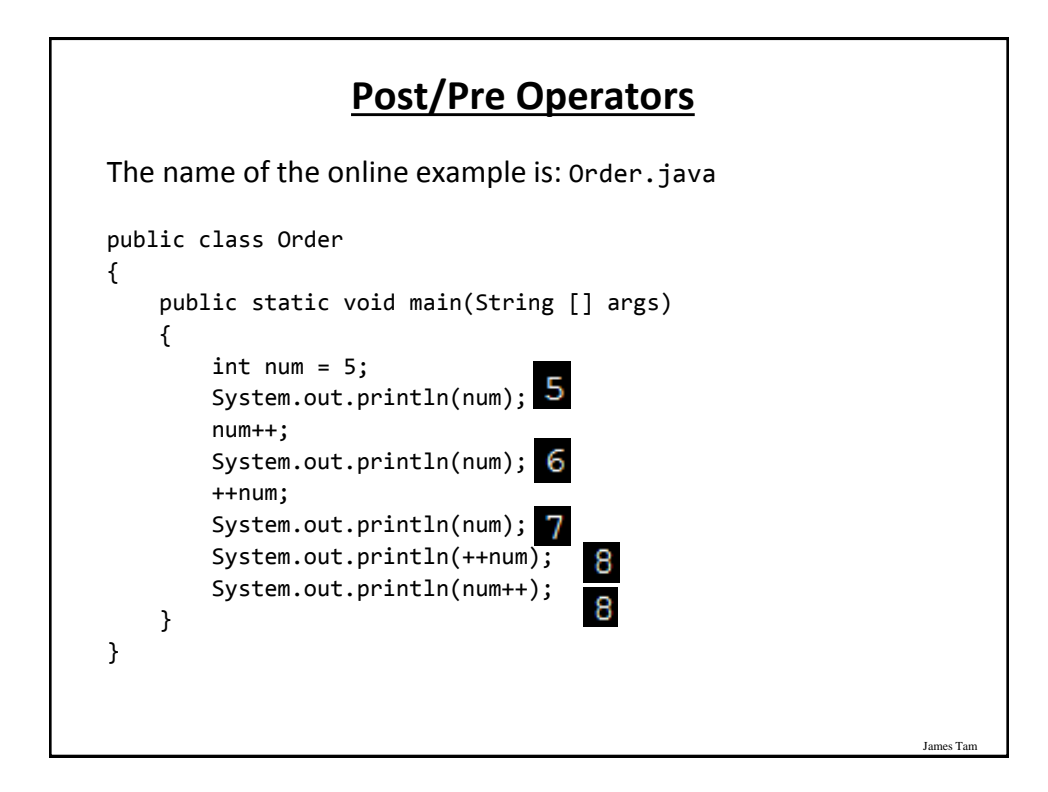

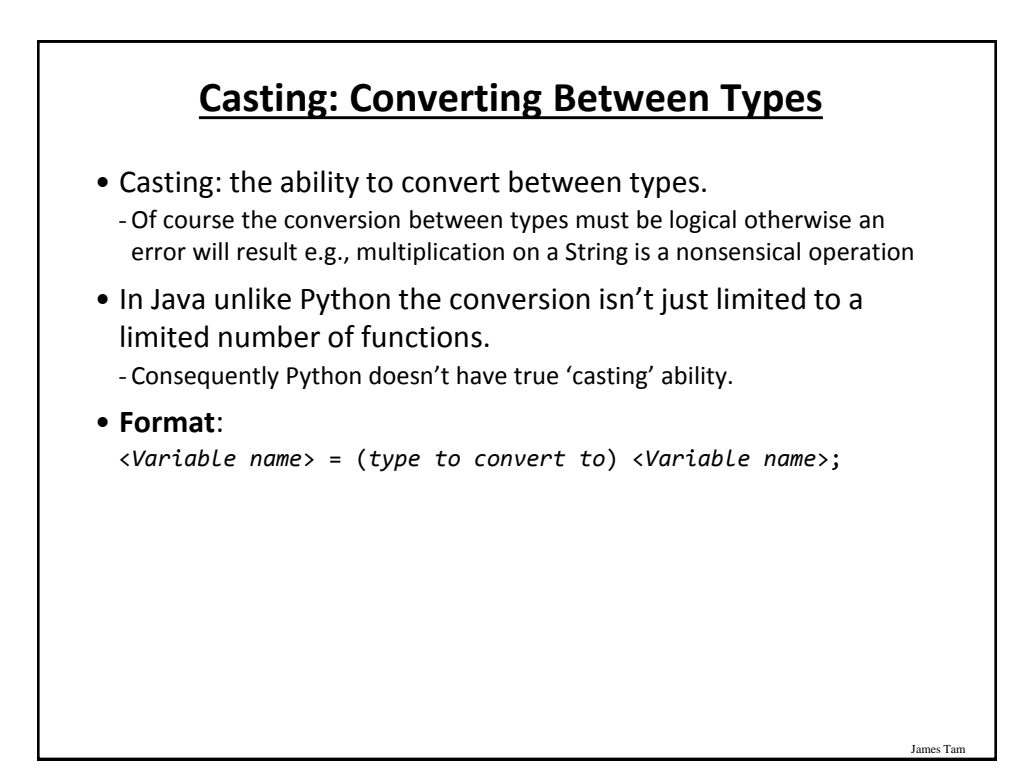

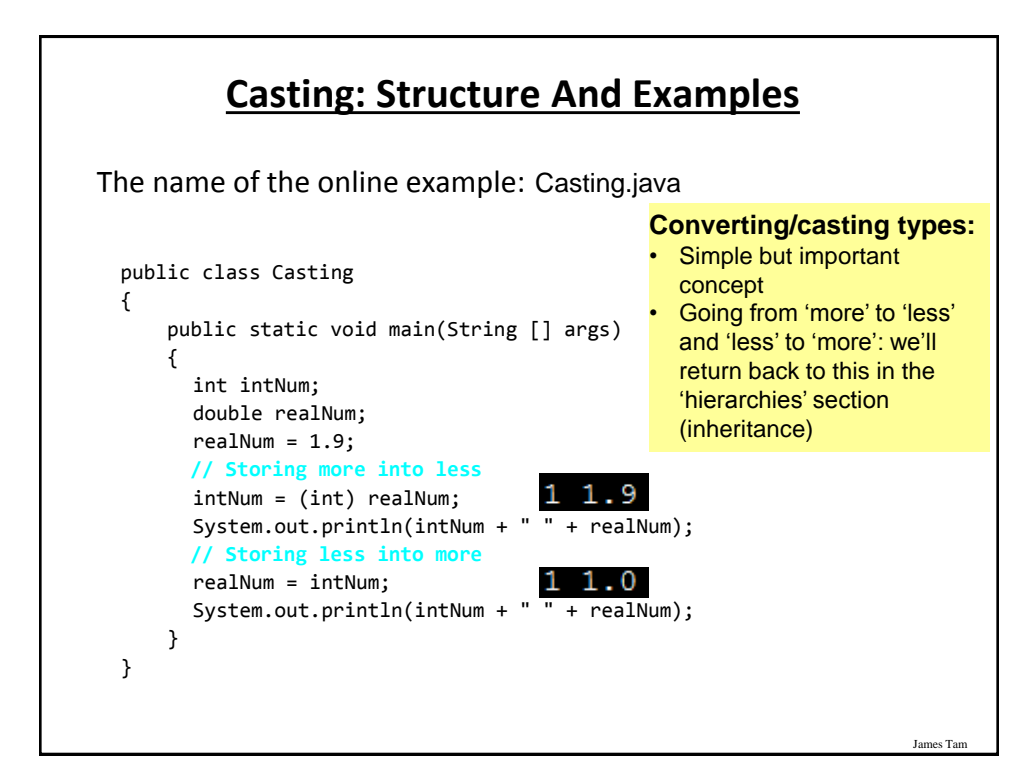

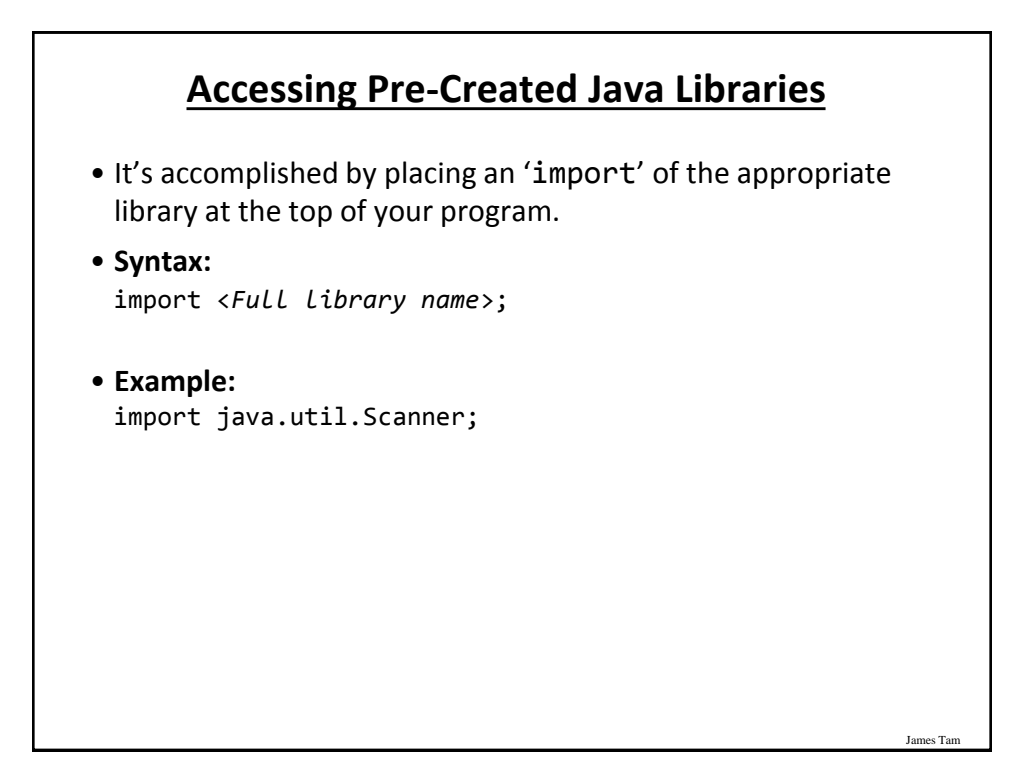

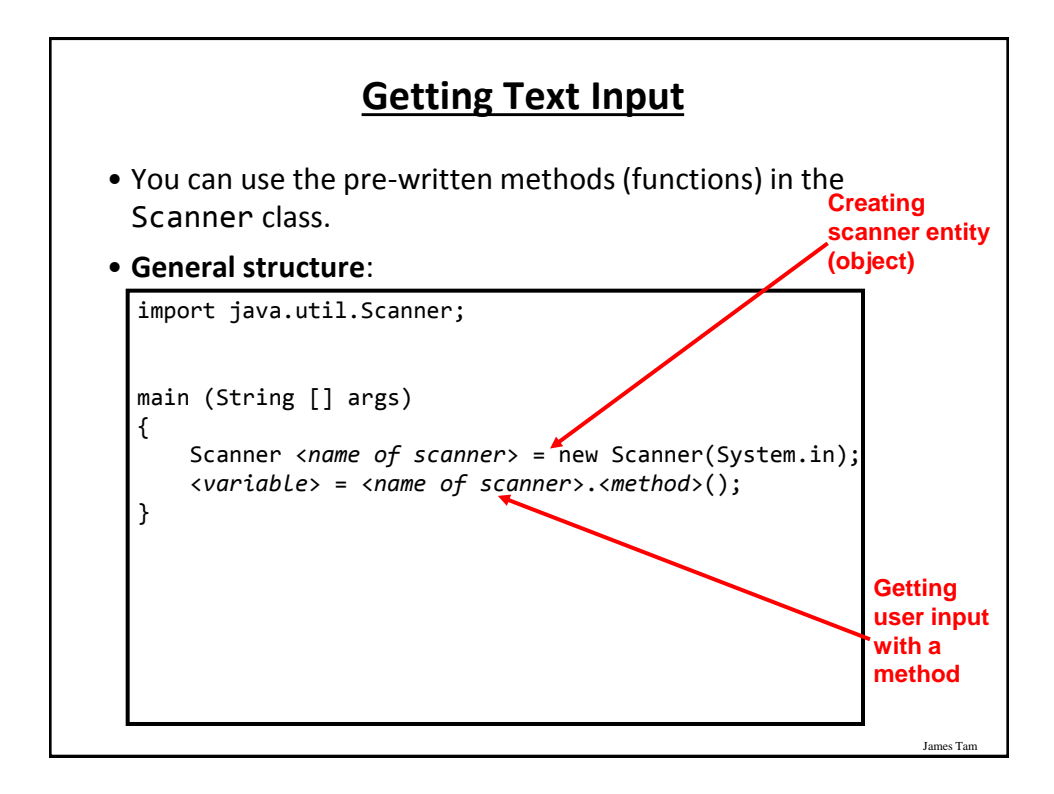

## **Getting Text Input (2)**

```
The name of the online example: MyInput.java
  import java.util.Scanner;
 public class MyInput
  {
       public static void main(String [] args)
  \overline{\phantom{a}} String name;
           int age;
          Scanner in = new Scanner(System.in);
           System.out.print("Enter your name: ");
           name = in.nextLine();
           System.out.print("Enter your age: ");
          age = in.nextInt();
           System.out.println("Hi " + name + " you're " + age); 
  }
  }
```
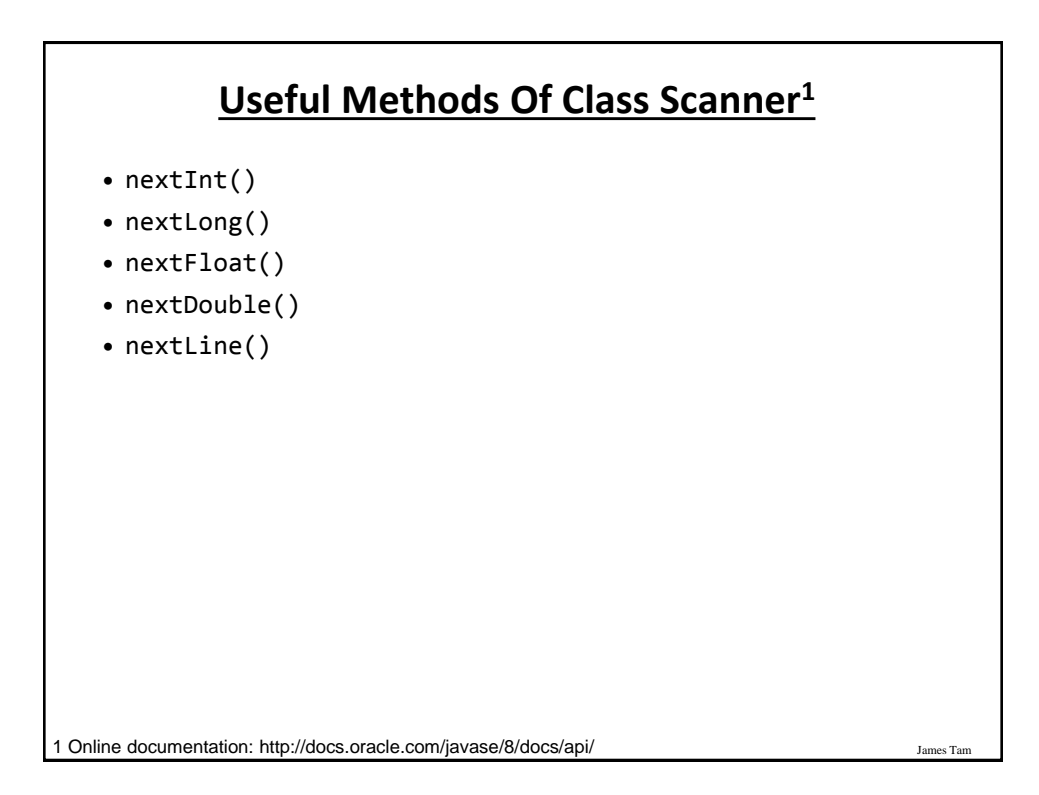

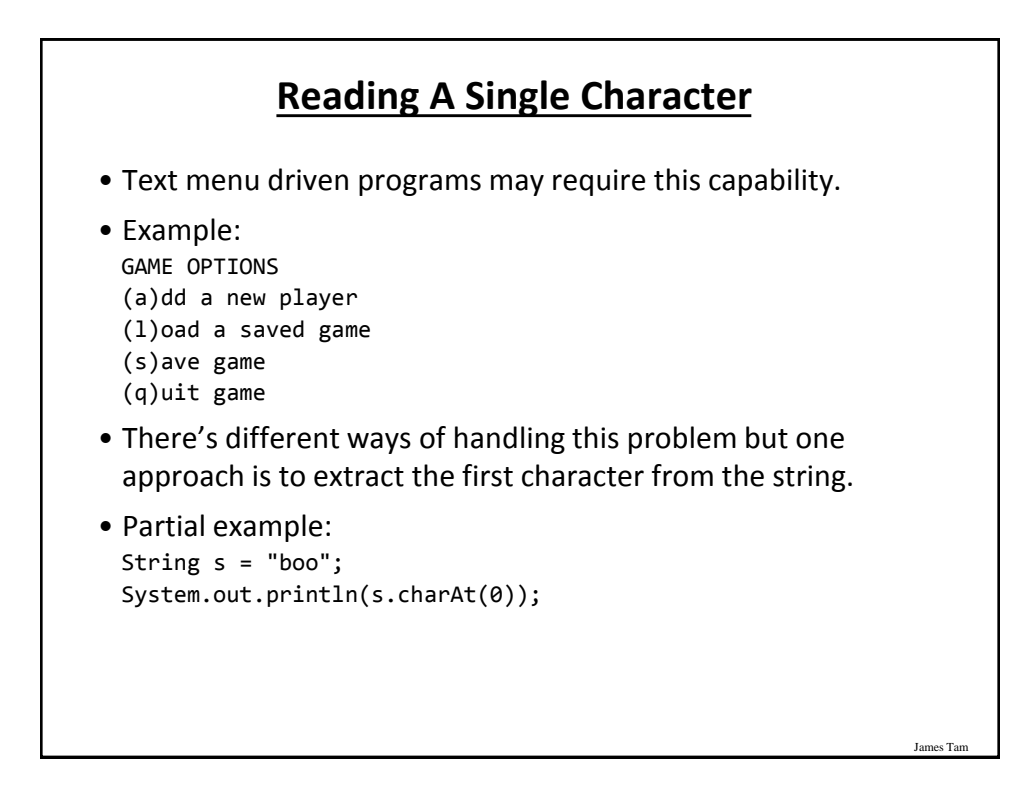

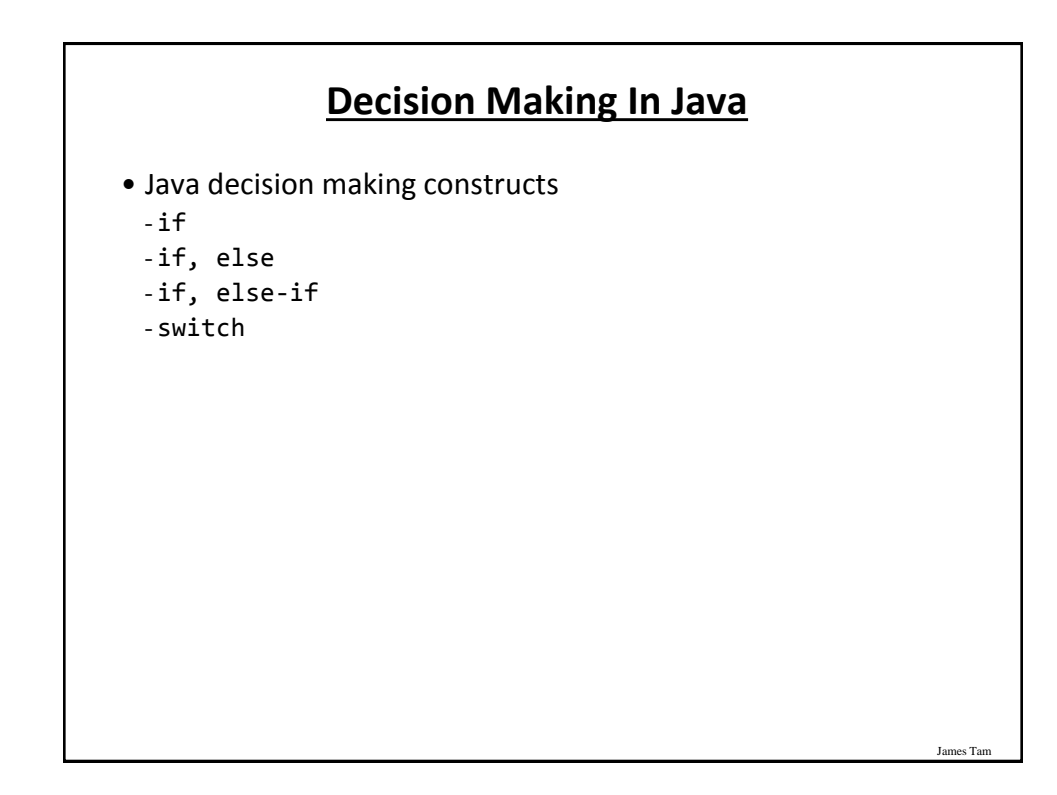

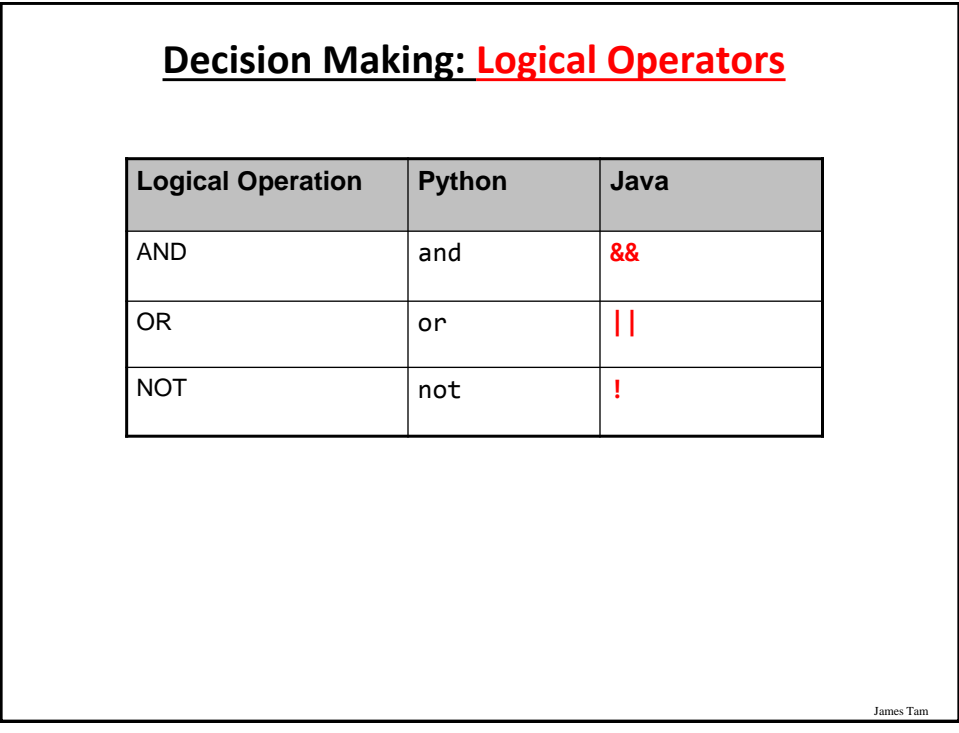

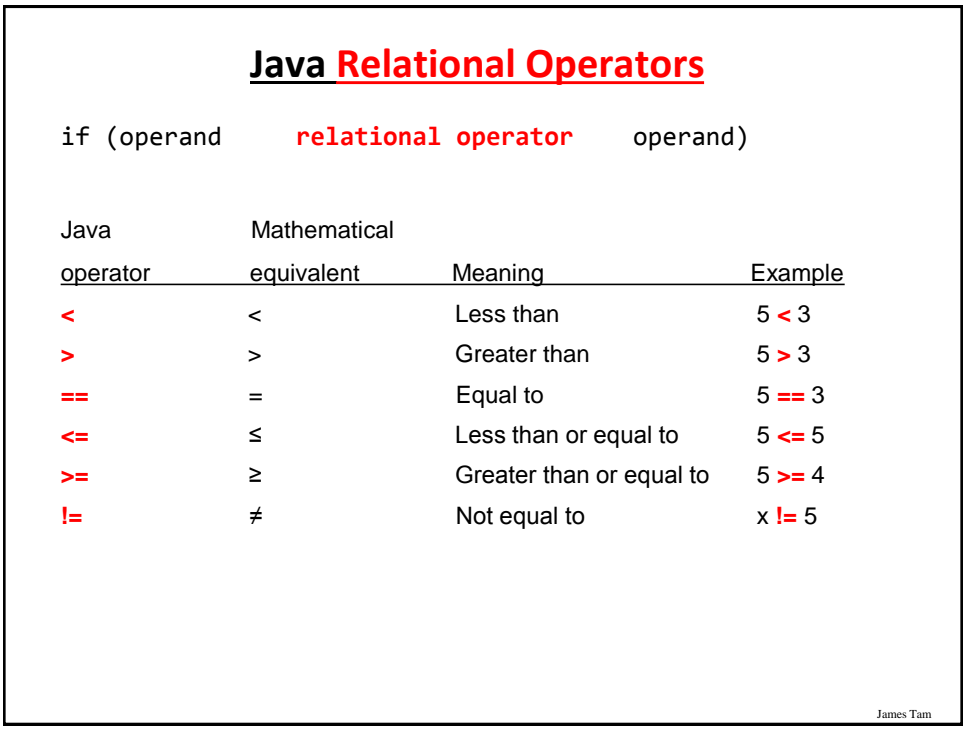

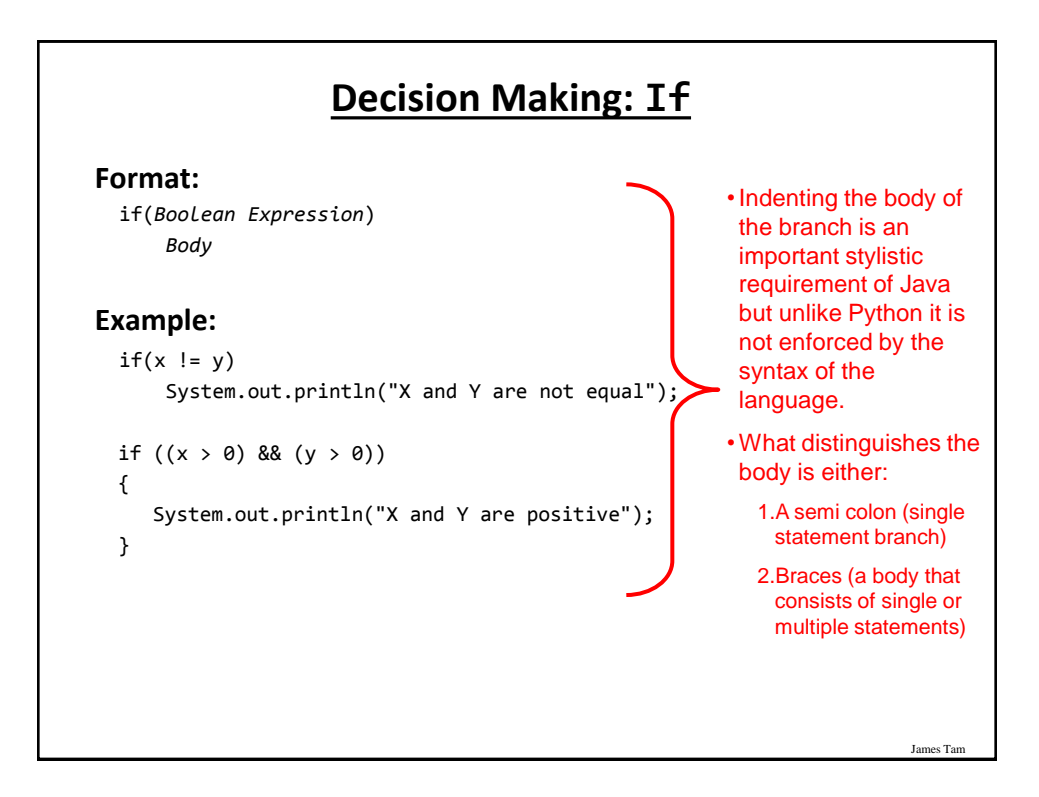

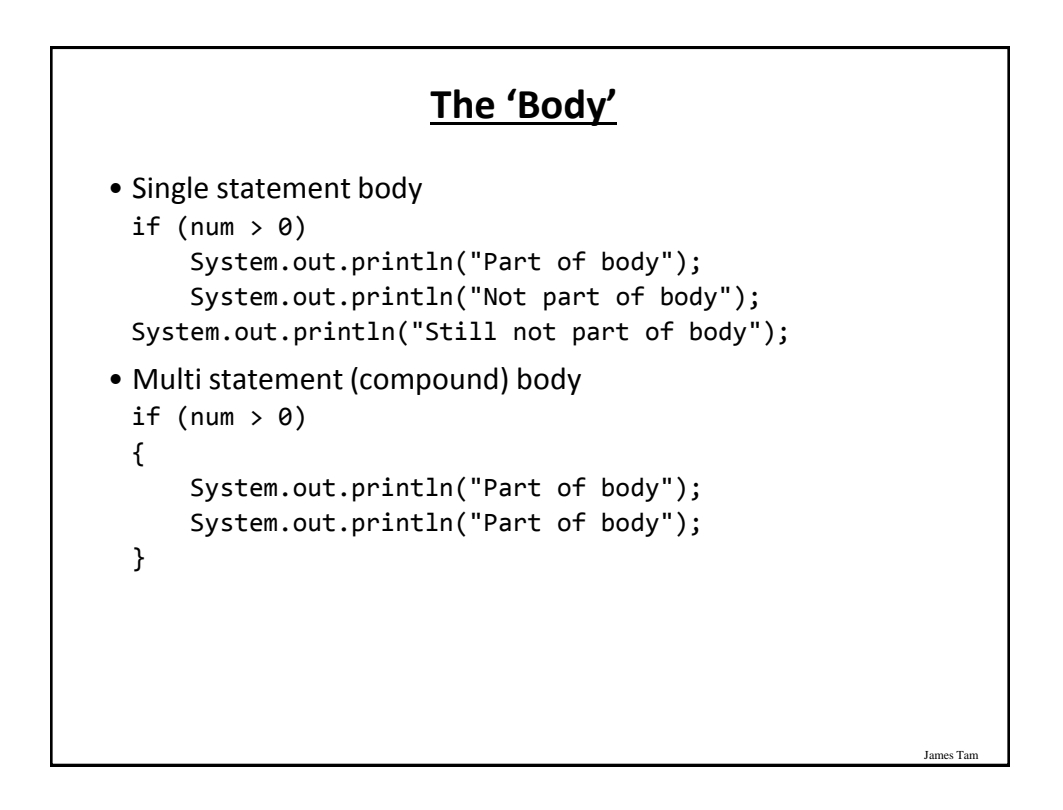

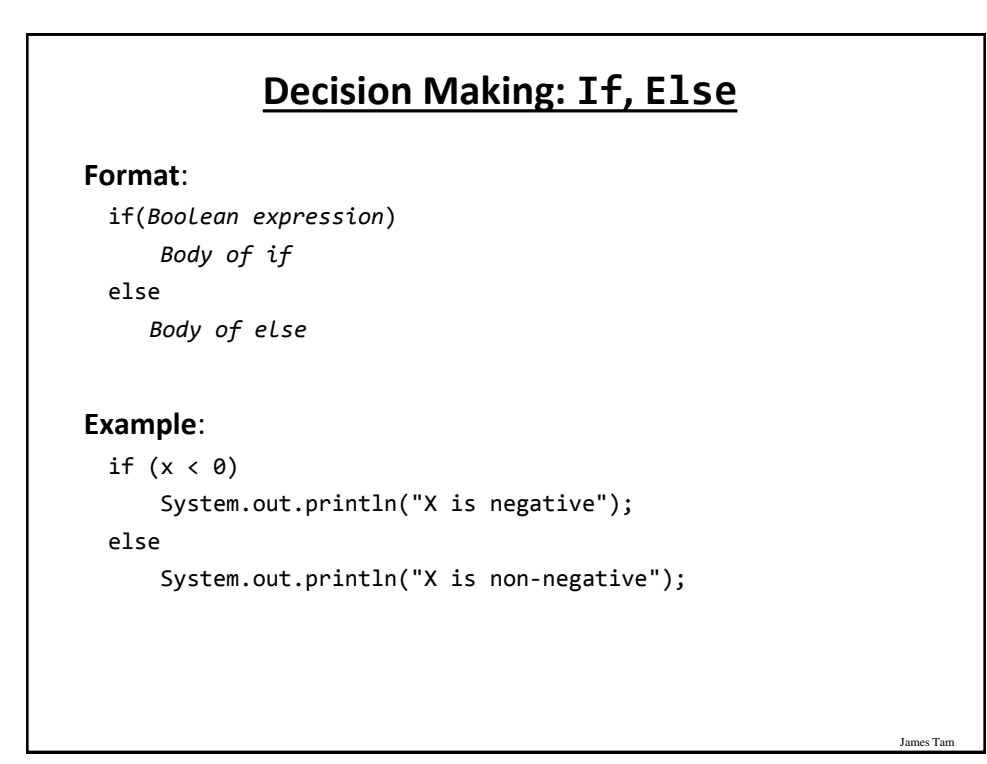

## **If, Else-If (Java) If, Elif (Python)**

#### **Format**:

if (*Boolean expression*)  *Body of if* else if (*Boolean expression*)  *Body of first else-if* ... else if (*Boolean expression*)  *Body of last else-if* else  *Body of else*

## **If, Else-If (2)**

**Complete example**: IfElseIfExample.java

```
if (gpa == 4) {
     System.out.println("A");
 }
 else if (gpa == 3)
 {
     System.out.println("B");
 }
 else if (gpa == 2)
 {
     System.out.println("C");
 }
```
## **If, Else-If (2)**

James Ta

```
 else if (gpa == 1)
 {
    System.out.println("D");
 }
 else if (gpa == 0)
 {
    System.out.println("F");
 }
 else
 {
    System.out.println("Invalid gpa");
 }
```
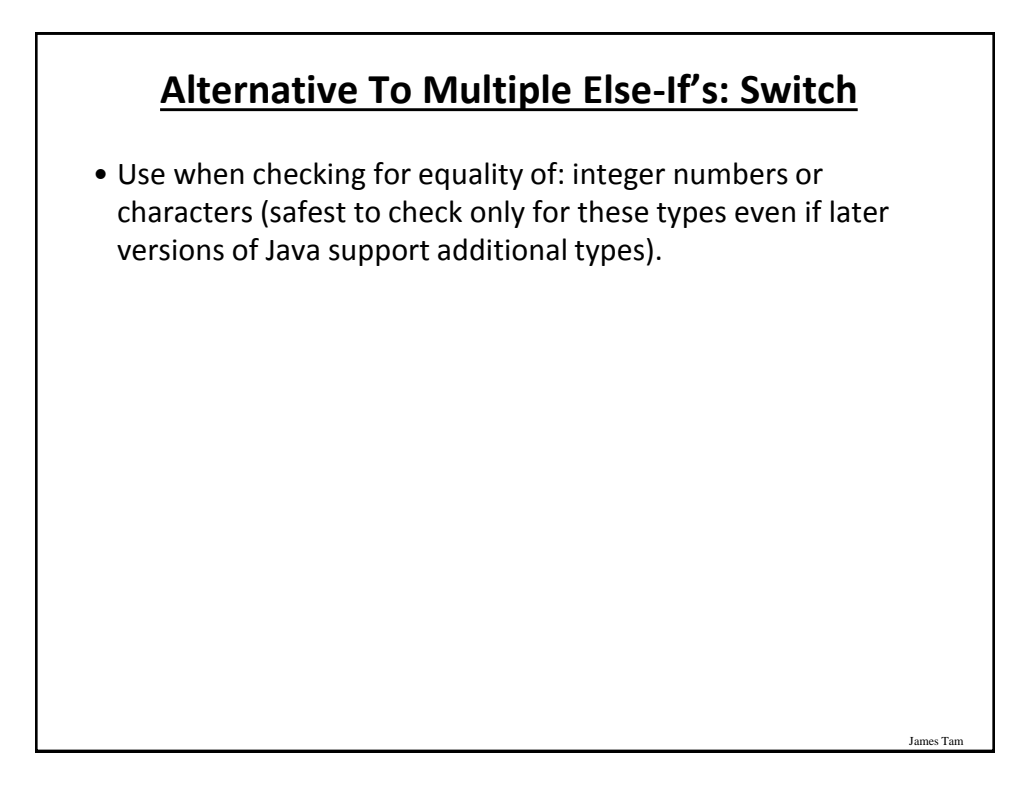

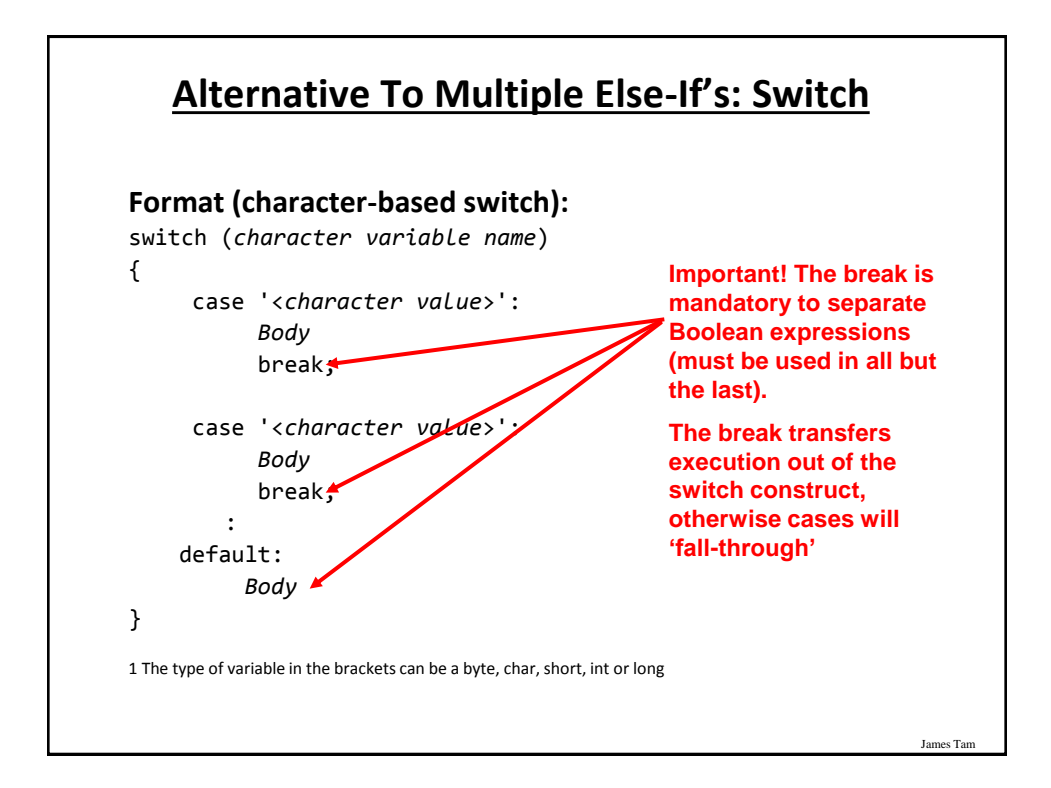

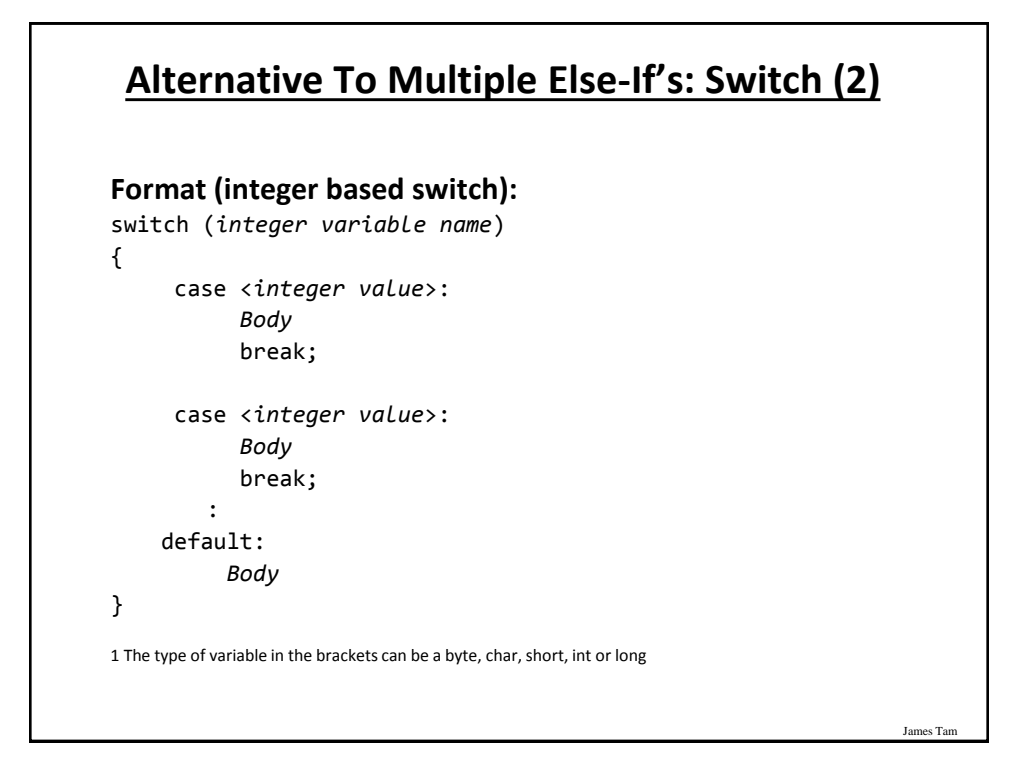

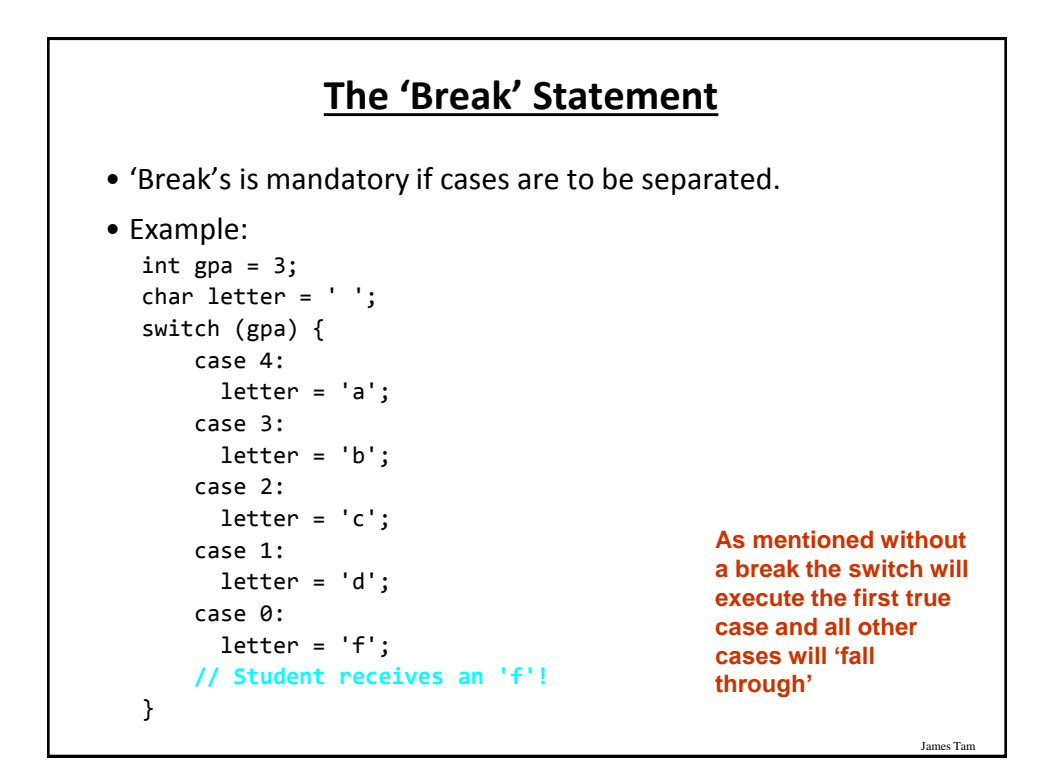

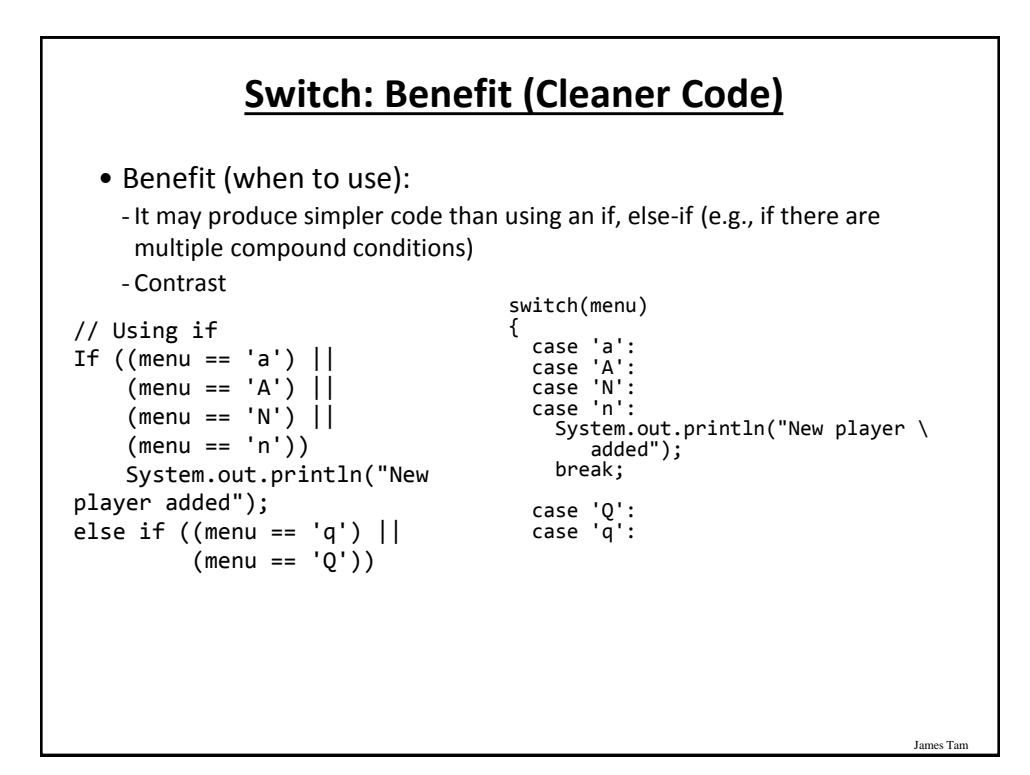

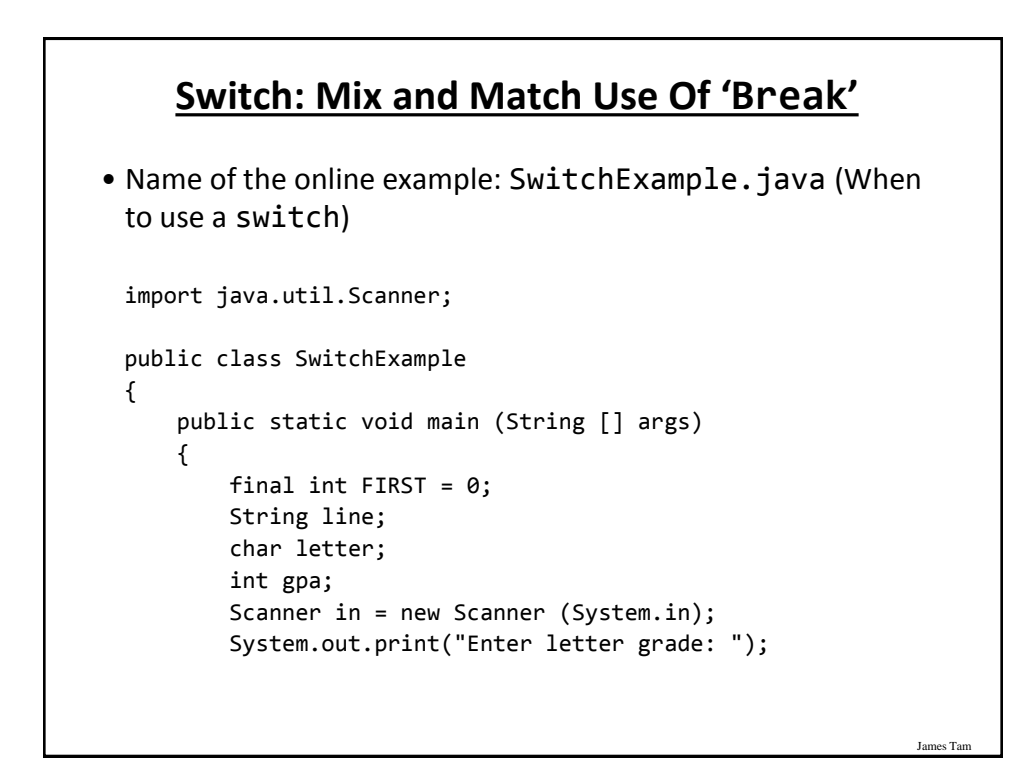

## **Switch: Mix and Match Use Of 'Break' (2)**

```
 line = in.nextLine ();
 letter = line.charAt(FIRST);
 switch (letter)
 {
    case 'A':
    case 'a':
      gpa = 4; break;
    case 'B':
    case 'b':
      gpa = 3; break;
    case 'C':
    case 'c':
      gpa = 2; break;
```
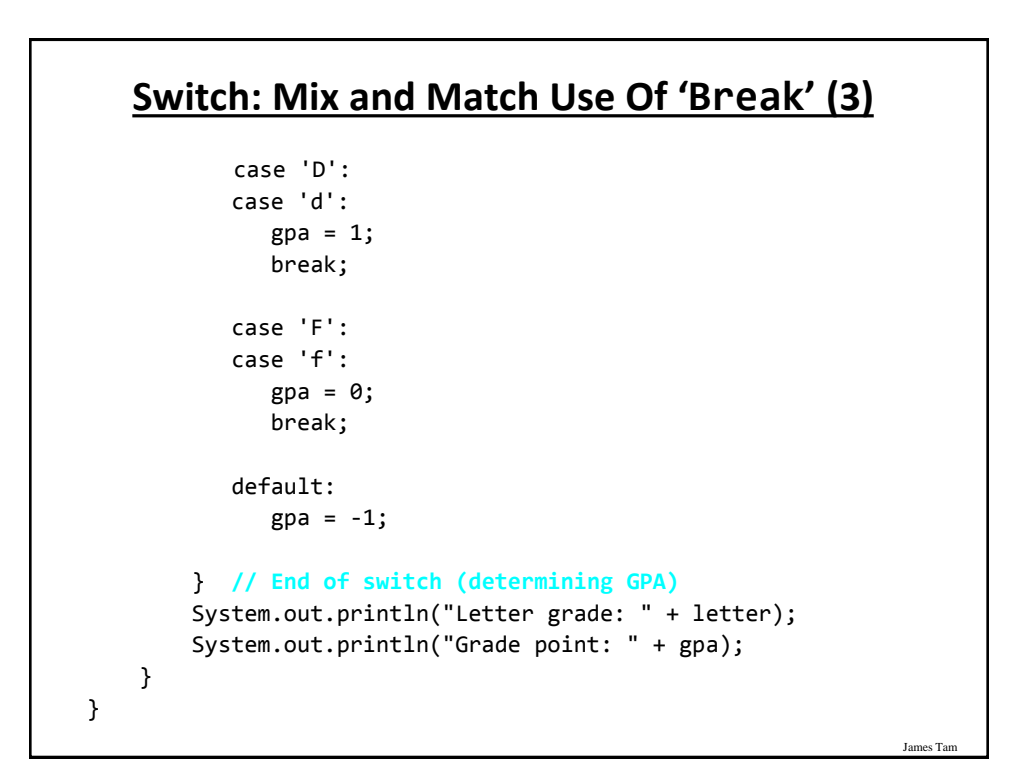

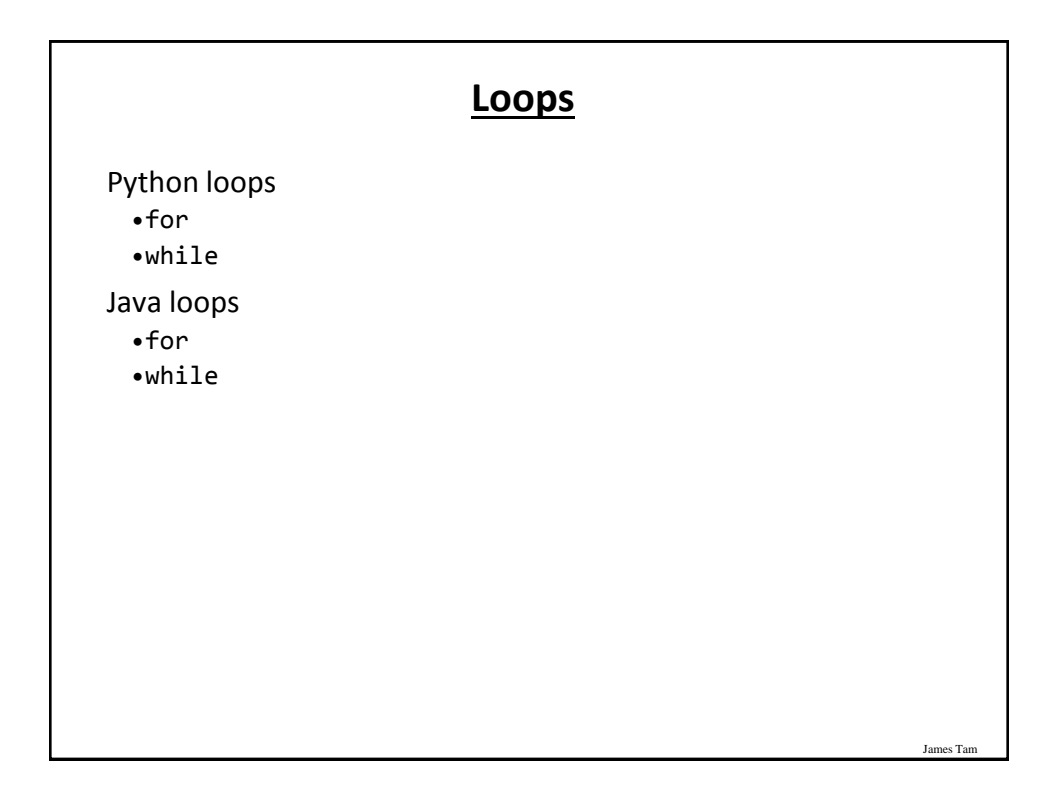

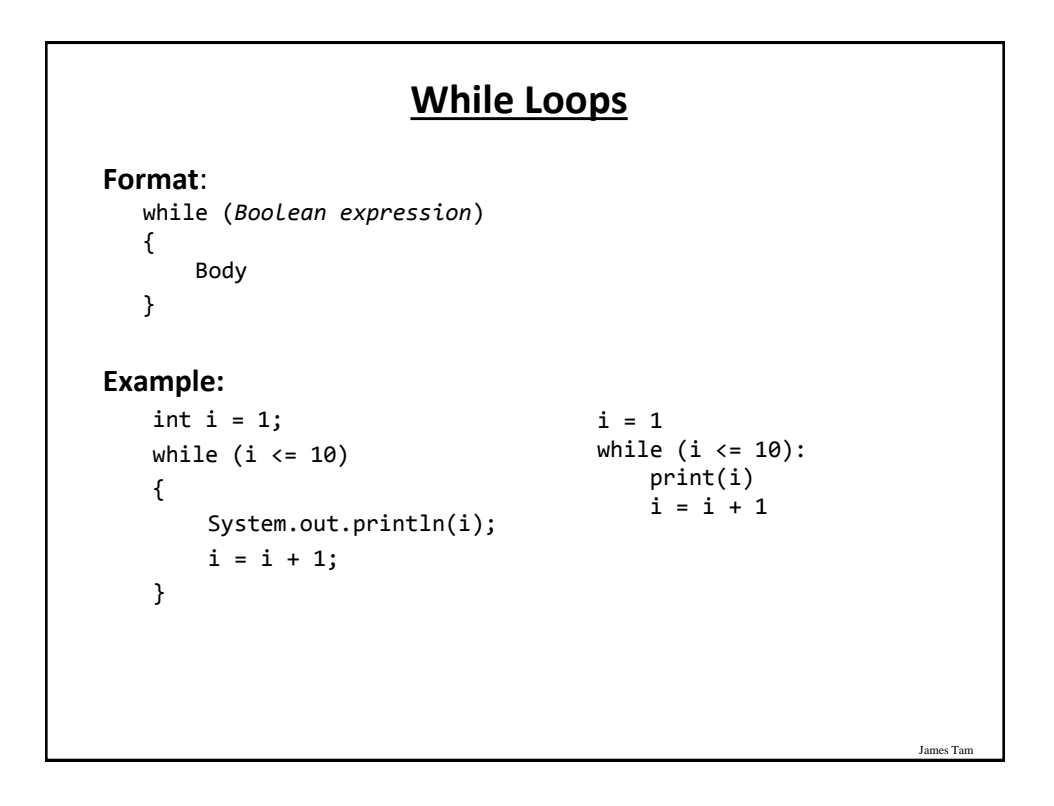

#### **For Loops**

```
Format:
```
}

```
 for (initialization; Boolean expression; update control)
   {
      Body
   }
Example
   for (i = 1; i \le 10; i++){
```

```
 System.out.println(i);
```

```
for i in range (1, 11, 1):
    print(i)
```
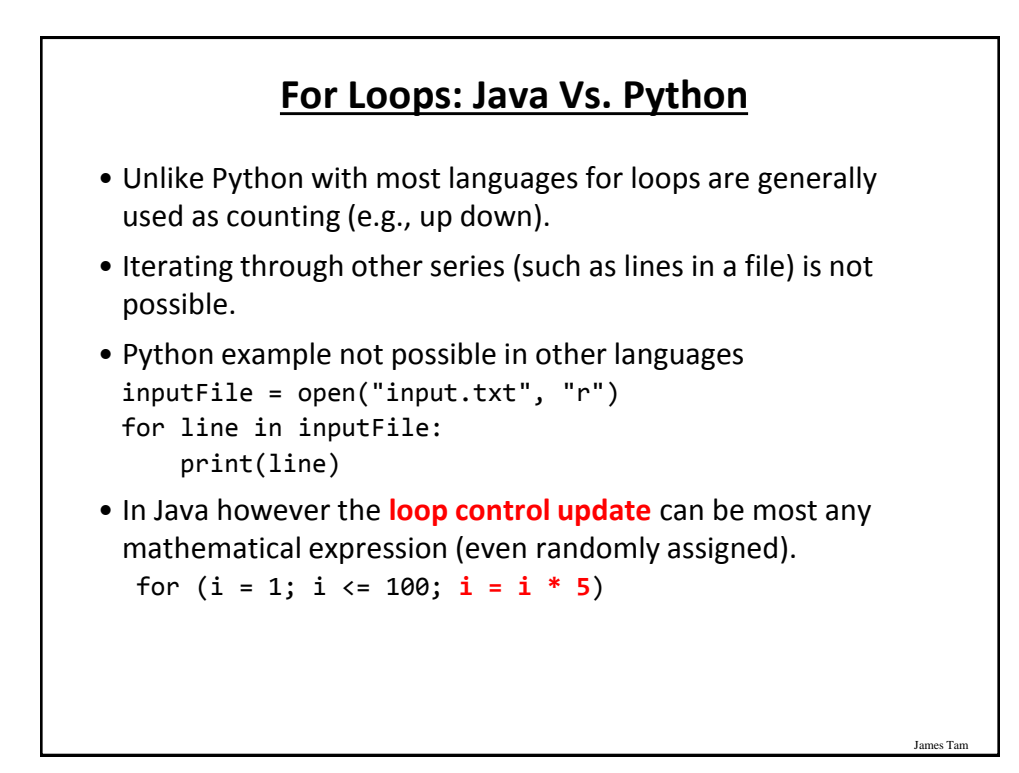

## **For Loops: Java Vs. Python (2)**

• Also note in Java that the **stopping boundary** is explicit. for  $(i = 1; i \le 10; i++)$ -Vs. for i in range (1, 11, 1):

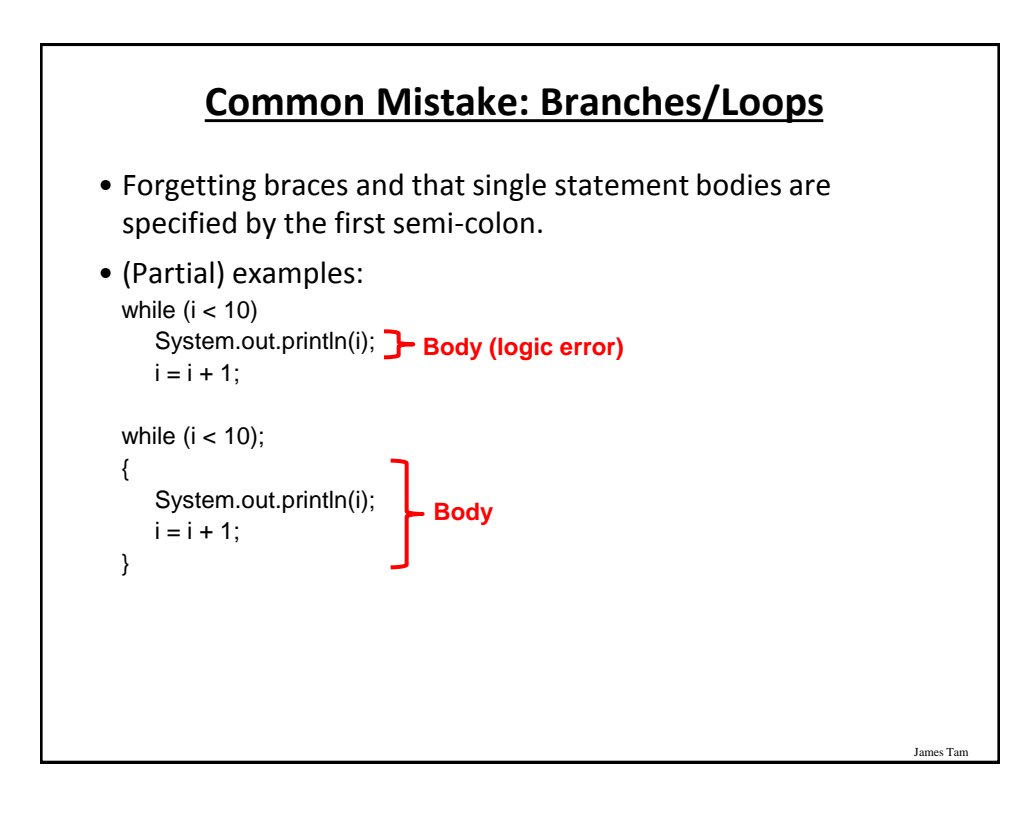

## **Many Pre-Created Classes Have Been Created**

- Rule of thumb of real life: Before writing new program code to implement the features of your program you should check to see if a class has already been written with the features that you need.
- Note: for some assignments you may have to implement all features yourself rather than use pre-written code. - You may receive little or no credit otherwise.
- The Java API is Sun Microsystems's collection of pre-built Java classes:

- <http://java.sun.com/javase/8/docs/api/>

## **Example: Generating Random Numbers (Probabilities)**

James Tam

```
•Name of the (more complete example): DiceExample.java
 import java.util.Random;
 public class DiceExample
 {
      public static void main(String [] args)
      {
         final int SIDES = 6;
         Random generator = new Random();
         int result = -1;
          result = generator.nextInt(SIDES) + 1;
          System.out.println("1d6: " + result);
          result = generator.nextInt(SIDES) + 1;
          result = result + generator.nextInt(SIDES) + 1;
          result = result + generator.nextInt(SIDES) + 1;
          System.out.println("3d6: " + result);
      }
 }
```
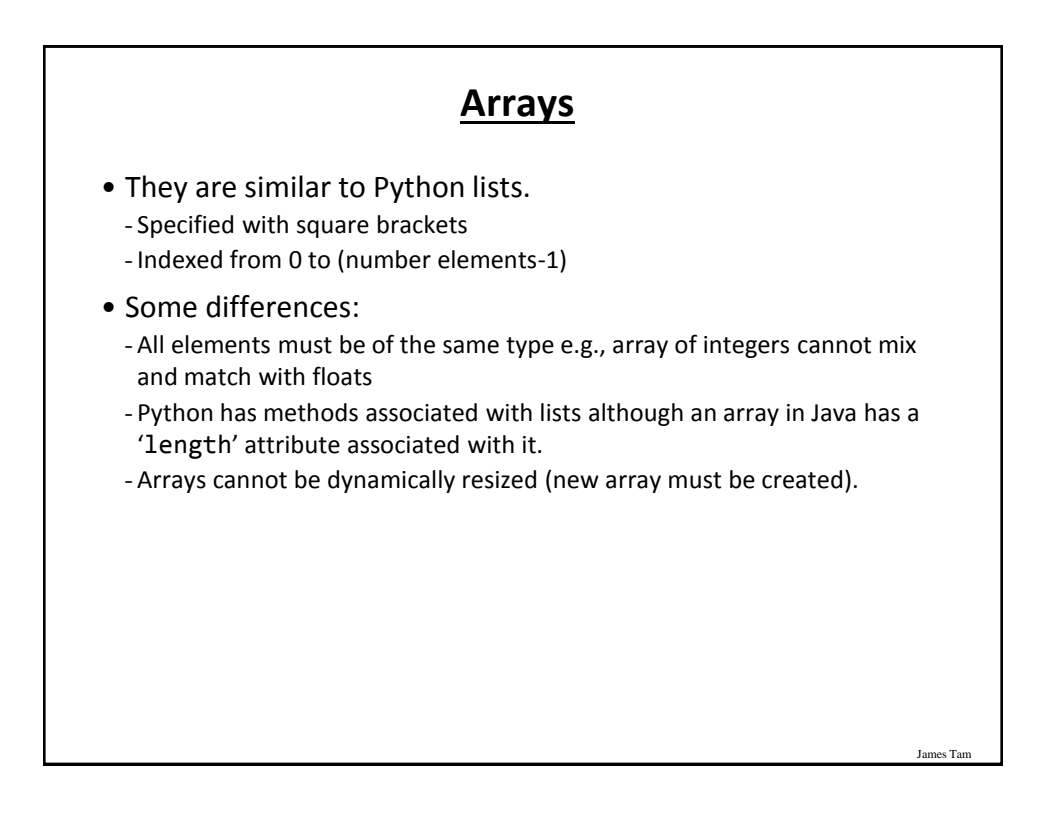

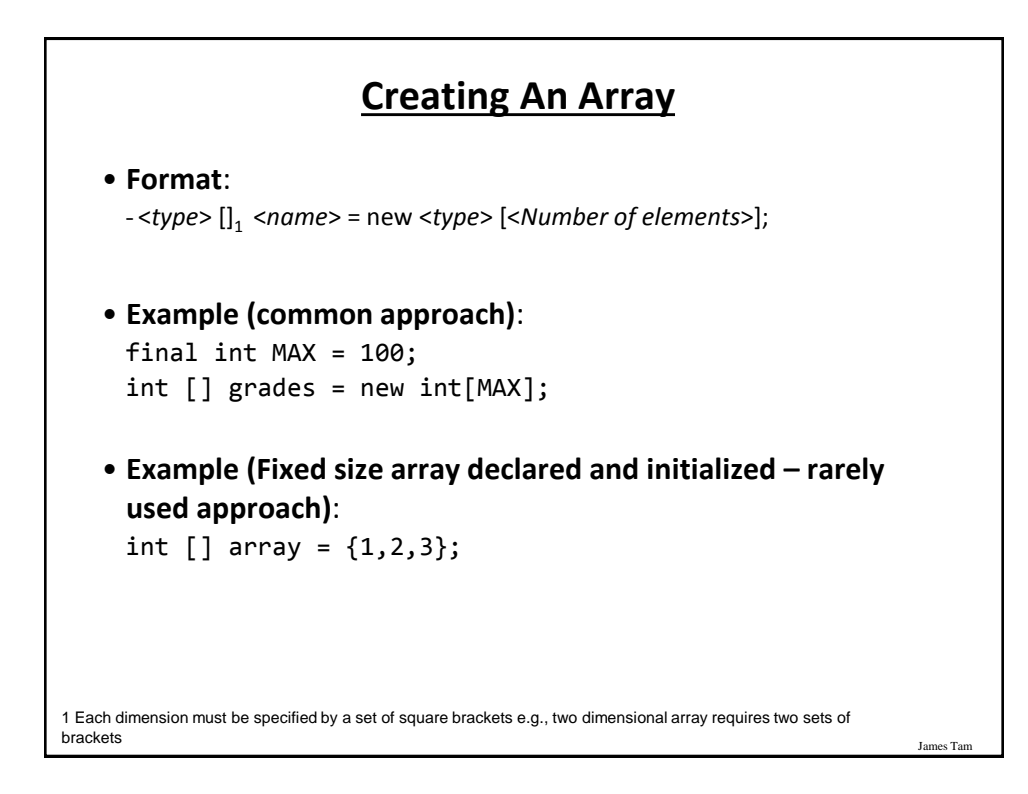

## **Arrays: Complete Example**

```
• Name of the (more complete example): GradesExample.java
 public class GradesExample
 {
      public static void main(String [] args)
      {
          final int MAX = 10;
         int [ ] grades = new int[MAX];
         int i = 0;
          Random generator = new Random();
```
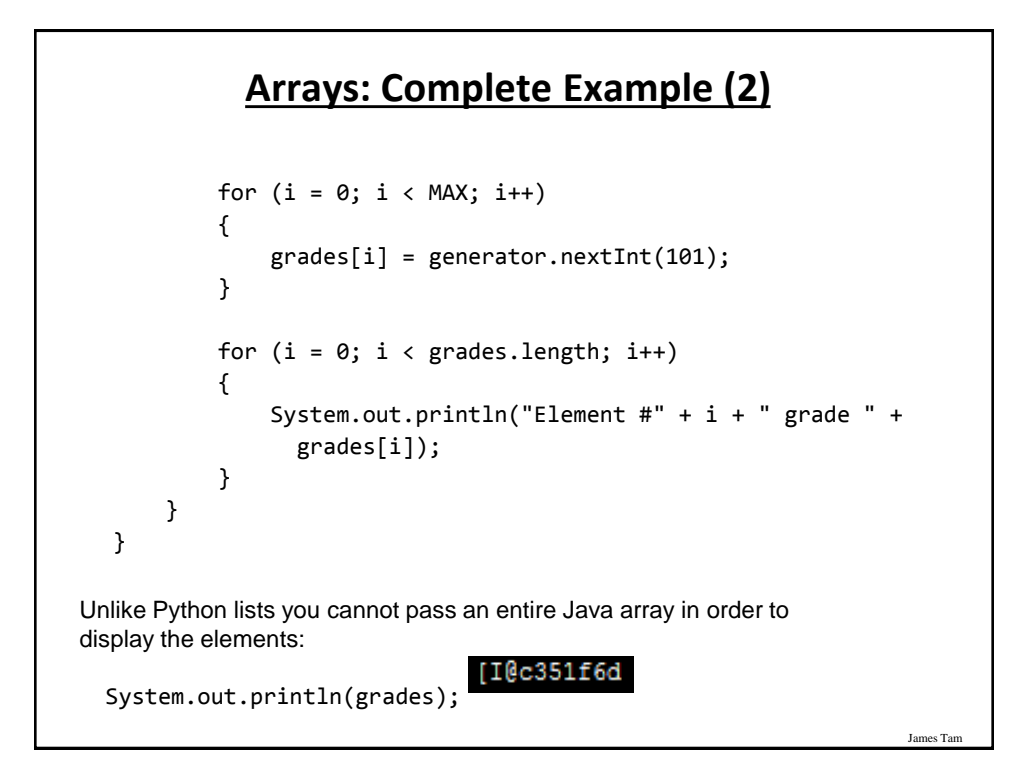

## **After This Section You Should Now Know**

- The basic structure required for creating a simple Java program as well as how to compile and run programs
- How to document a Java program
- How to perform text based input and output in Java
- The declaration of constants and variables
- Formatting output with the field width, precision and escape codes (elective)
- Converting between types using the casting operator
- What are the common mathematical and logical operators and how they work
- The structure and syntax of decision making and looping constructs

## **After This Section You Should Now Know (2)**

James Tam

- How to generate random numbers
- How to create and work with Java arrays

# **Copyright Notification**

• "Unless otherwise indicated, all images in this presentation are used with permission from Microsoft."

James Tar

slide 83